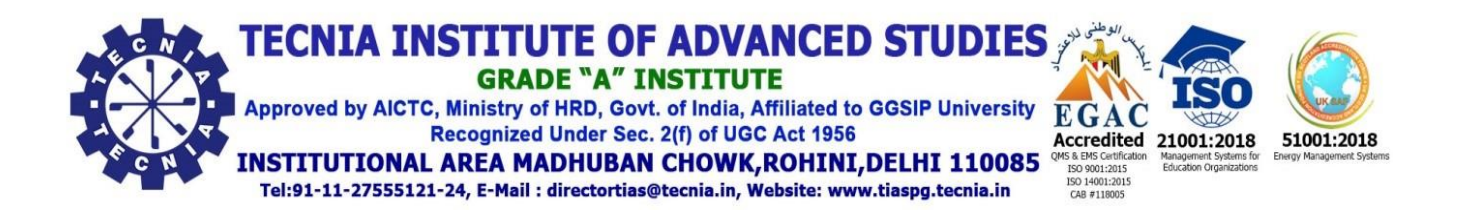

# **GUIDELINES FOR VALUE ADDED COURSE (VAC) 2021-22**

### **1. Evaluation**

 The value added courses shall carry 100 marks and shall be evaluated through internal Assessments only.

## **Continuous Assessment (CA)**

The CA shall be a combination of a variety of tools such as class test, assignment, seminars, and viva-voce that would be suitable to the course.

The break-up of marks shall be as follows:

## **Item Marks Grading Marks** Quiz Tests/Class Assignments/Home Assignments/**Google form online test** 40 4 Seminar/ Class Presentations /Class Performance 30 3 Viva-voce  $\begin{array}{|c|c|c|c|c|c|c|c|c|} \hline \end{array}$  30  $\begin{array}{|c|c|c|c|c|c|c|c|} \hline \end{array}$  3 Total  $100$   $10$

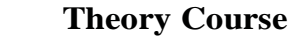

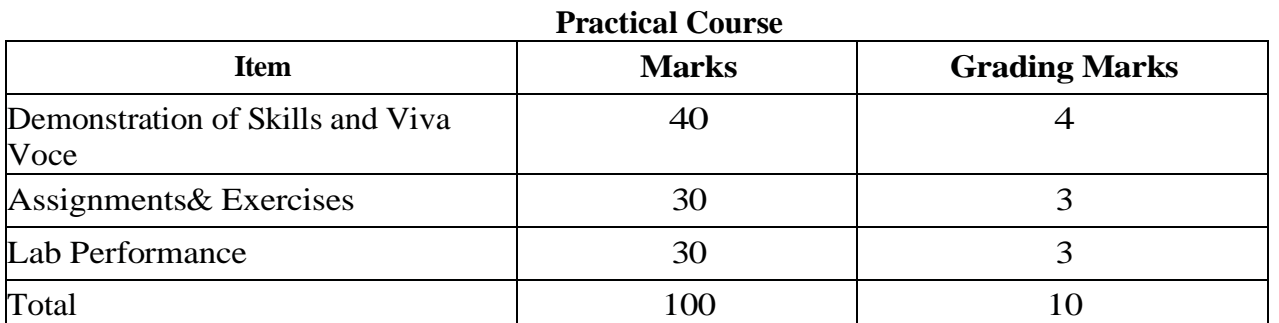

### **Continuous Assessment Tests**

- i. Continuous assessments shall be conducted preferably one in the middle and other at the end of the course.
- ii. The duration of the test, the pattern of question paper and the units included shall be decided by the Course Coordinator and prior intimation shall be given to the students.
- iii. The assessment shall be done by the course teacher/Course Coordinator.

iv. No improvement option shall be available for CA. However, if a student could not attend the test for any valid reason, the prerogative of arranging a special test lies with the Course Coordinator in consultation with the Head of the Department.

## **2. Grading**

Evaluation of the performance of the student will be rated as shown in the Table

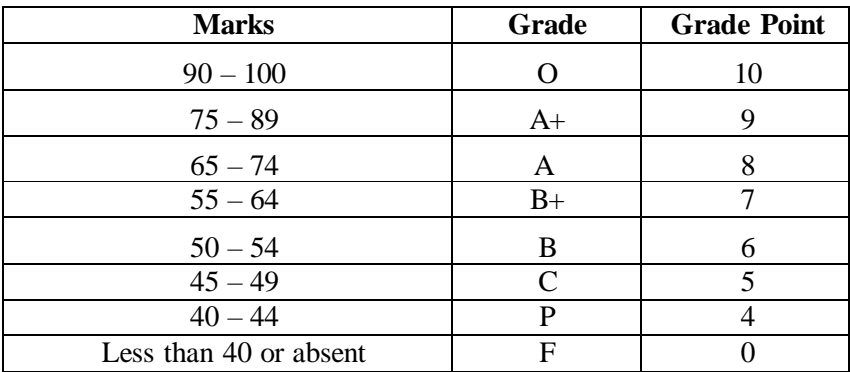

The grades and credits obtained in VACs shall not be considered for calculating the GPA and CGPA of the regular course that the student is undergoing. The percentage of marks obtained by a candidate in a course will be indicated in the awarding certificate.

### **3. Awarding Certificate**

On successful completion of the VAC, the student shall be issued a certificate duly signed by the Head of the Department and the Course Coordinator.

**Course Coordinator HoD** 

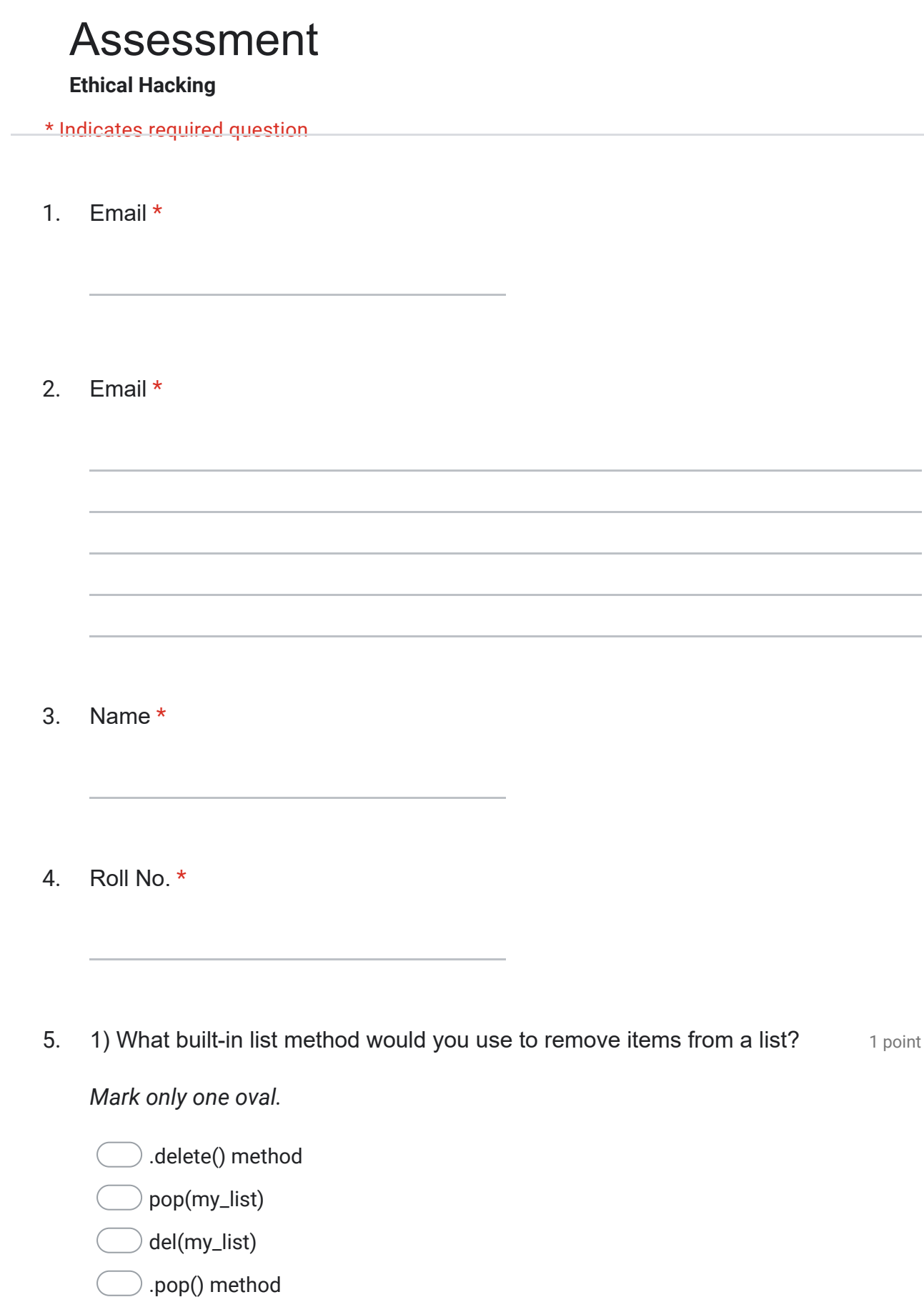

6. 2) What is the purpose of an if/else statement? The analysis of an investor of an index of  $\frac{1}{2}$  point

*Mark only one oval.*

) It tells the computer which chunk of code to run if the instructions you coded are incorrect.

) It runs one chunk of code if all the imports were successful, and another chunk of code if the imports were not successful.

) It executes one chunk of code if a condition is true, but a different chunk of code if the condition is false.

It tells the computer which chunk of code to run if the is enough memory to handle it, and which chunk of code to run if there is not enough memory to handle it.

## **7. 3) What does the built-in map() function do?** 1 point

## *Mark only one oval.*

It creates a path from multiple values in an iterable to a single value.

) It applies a function to each item in an iterable and returns the value of that function.

 $\rightarrow$  It converts a complex value type into simpler value types.

It creates a mapping between two different elements of different iterables.

8. 4) If you don't explicitly return a value from a function, what happens? The antion

*Mark only one oval.*

) The function will return a RuntimeError if you don't return a value.

) If the return keyword is absent, the function will return None.

) If the return keyword is absent, the function will return True.

The function will enter an infinite loop because it won't know when to stop executing its code.

9. 5) When does a for loop stop iterating? The state of the state of the state of point

*Mark only one oval.*

when it encounters an infinite loop

when it encounters an if/else statement that contains a break keyword

when it has assessed each item in the iterable it is working on or a break keyword is encountered

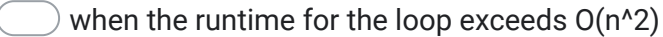

**10. 6) What is key difference between a set and a list?** A point a point

## *Mark only one oval.*

A set is an ordered collection unique items. A list is an unordered collection of non-unique items.

 $($   $)$  Elements can be retrieved from a list but they cannot be retrieved from a set.

A set is an ordered collection of non-unique items. A list is an unordered collection of unique items.

A set is an unordered collection unique items. A list is an ordered collection of non-unique items.

11.  $\,$  7) Review the code below. What is the correct syntax for changing the  $\,$  1 point price to 1.5?

fruit  $info = \{ 'fruit': 'apple', 'count': 2, 'price': 3.5 \}$ 

*Mark only one oval.*

- fruit\_info ['price'] = 1.5
- ) my\_list  $[3.5]$  = 1.5
- $1.5$  = fruit\_info ['price]
- my\_list['price'] == 1.5

12.  $\,$  8) You are given a piece of code. Assume m and n are already defined as 1 point some positive integer value. When it completes, how many tuples will my list contain?

mylist  $=$  [] for i in range(m): for j in range(n): mylist.append((i,j))

*Mark only one oval.*

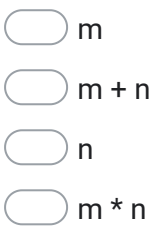

13. 9) Assume m, n and p are positive integers. In the following measure the point comprehension, how many times will the function randint be called?

 $[$  [  $[$  randint(1,100) for i in range(m) ] for j in range(n) ] for k in range(p) ]

*Mark only one oval.*

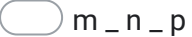

the greater value of (m,n,p)

1 million

 $m + n + p$ 

14.  $\,$  10) What is the correct syntax for replacing the string apple in the list with 1 point the string orange?

my list =  $[2, 'apple', 3.5]$ 

*Mark only one oval.*

orange = my\_list[1]

my\_list[1] = 'orange'

 $)$  my\_list['orange'] = 1

- $)$  my\_list[1] == orange
- 15. 11) Which comparison of lists and tuples in Python is correct? The Match of point

*Mark only one oval.*

Use lists instead of tuples when you have a collection of related but dissimilar objects.

Use tuples instead of lists when you have a common collection of similar objects.

Use tuples instead of lists for functions that need to return multiple values.

Use lists instead of tuples when the position of elements is important.

16. 12) What will this code output to the screen? The match of the screen of the screen of the screen of the screen of the screen of the screen of the screen of the screen of the screen of the screen of the screen of the s for i in range(5):

print("Done!")

print(i)

else:

*Mark only one oval.*

1 2 3 4 5 Done!

0 1 2 3 4 5 Done!

0 1 2 3 4 Done!

You will get a syntax error.

17. 13) Which collection is ordered, changeable, and allows duplicate **1** point members?

*Mark only one oval.*

SET

- TUPLE
- DICTIONARY
- LIST
- 18. 14) What happens if the file is not found in the following Python code? The point a=False

**while not** a:

**try**:

f\_n = input("Enter file name")

```
i_f = open(f_n, 'r')
```
**except**:

**print**("Input file not found")

*Mark only one oval.*

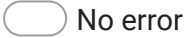

Assertion error

) Input output error

Name error

19. 15) What will be the output of the following Python code? The Manustan of point  $lst = [1, 2, 3]$ lst[3]

*Mark only one oval.*

NameError

ValueError

IndexError

**TypeError** 

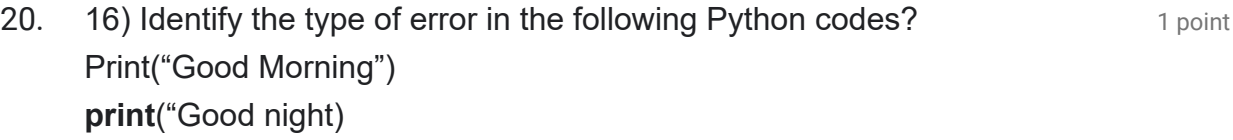

*Mark only one oval.*

Syntax, Syntax

Semantic, Syntax

Semantic, Semantic

- Syntax, Semantic
- 21. 1 point 17) An exception is \_\_\_\_\_\_\_\_\_\_\_\_

*Mark only one oval.*

 $)$  an object

 $a$  special function

a standard module

a module

22.  $\,$  18) How many keyword arguments can be passed to a function in a single 1 point function call?

*Mark only one oval.*

zero

one

- zero or more
- one or more

23. 19) How many except statements can a try-except block have? The analy point

*Mark only one oval.*

 $\big)$  O

 $\overline{)1}$ 

more than one

- more than zero
- 24.  $20)$  Which of the following will print the pi value defined in math module? 1 point

*Mark only one oval.*

print(pi)

print(math.pi)

) from math import pi print(pi)

) from math import pi print(math.pi)

25. 21) Which operator is used in Python to import modules from packages? 1 point

*Mark only one oval.*

.

->

 $*$ 

&

26. 22) How is a function declared in Python? The match of the state of point

### *Mark only one oval.*

 $\bigcirc$  def function function\_name():

declare function function\_name():

def function\_name():

declare function\_name():

27.  $23)$  Which one of the following is the correct way of calling a function?  $\qquad$  1 point

*Mark only one oval.*

function\_name()

- call function\_name()
- ret function\_name()
- function function\_name()
- 28. 24) Choose the correct option with reference to below Python code? The antion def fn(a):

print(a)

x=90

 $fn(x)$ 

*Mark only one oval.*

 $\alpha$  x is the formal argument.

) a is the actual argument.

) fn(x) is the function signature.

 $\lambda$  x is the actual argument.

# 29. 25) Which one of the following is incorrect? The matter of a point

*Mark only one oval.*

The variables used inside function are called local variables.

The local variables of a particular function can be used inside other functions, but these cannot be used in global space

The variables used outside function are called global variables

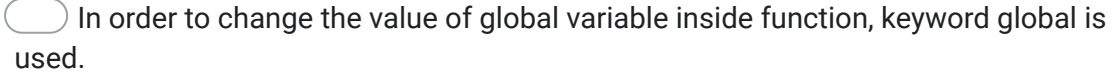

This content is neither created nor endorsed by Google.

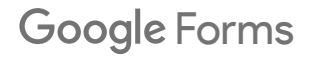

1/5/24, 11:48 AM Assessment

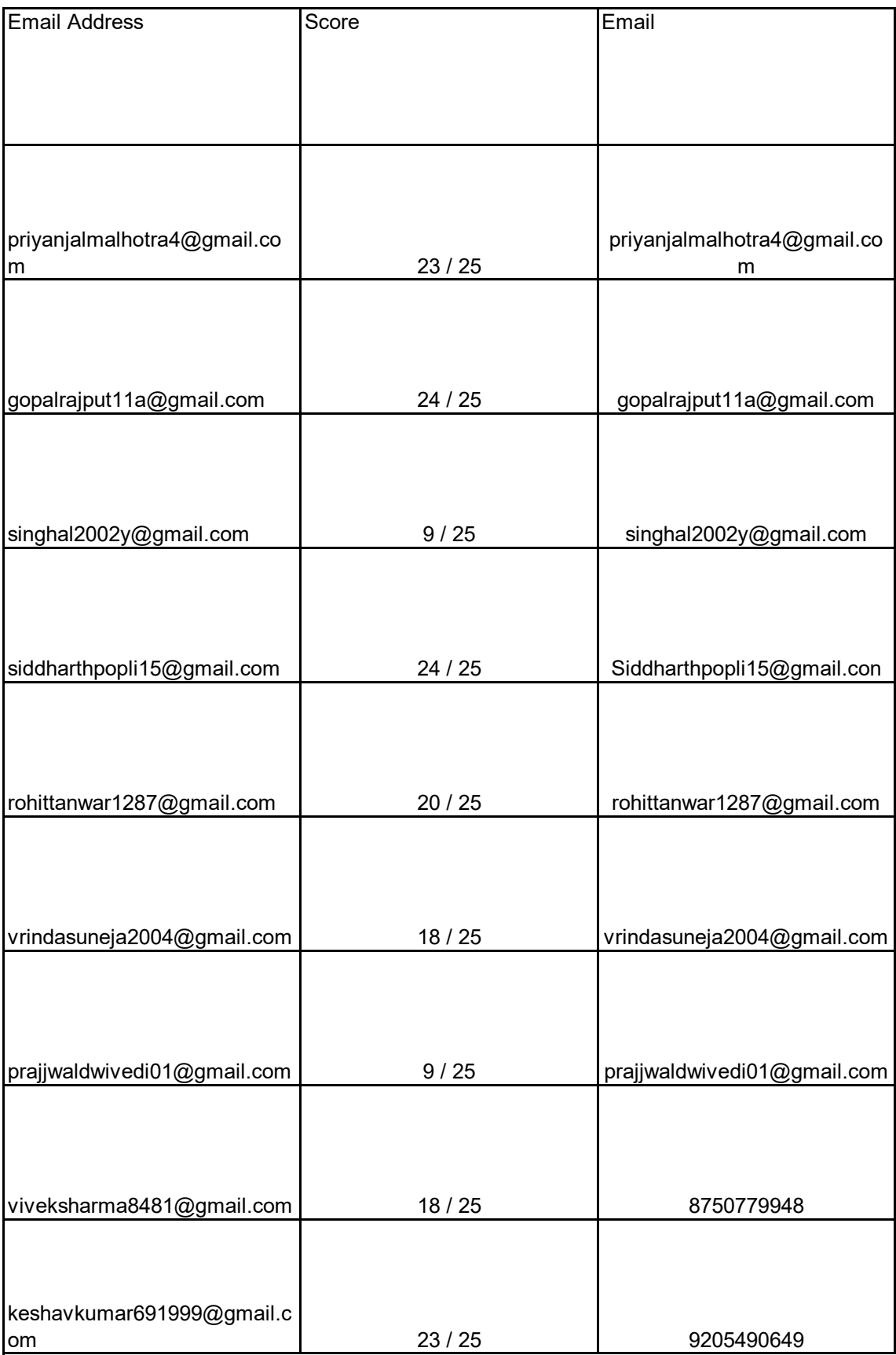

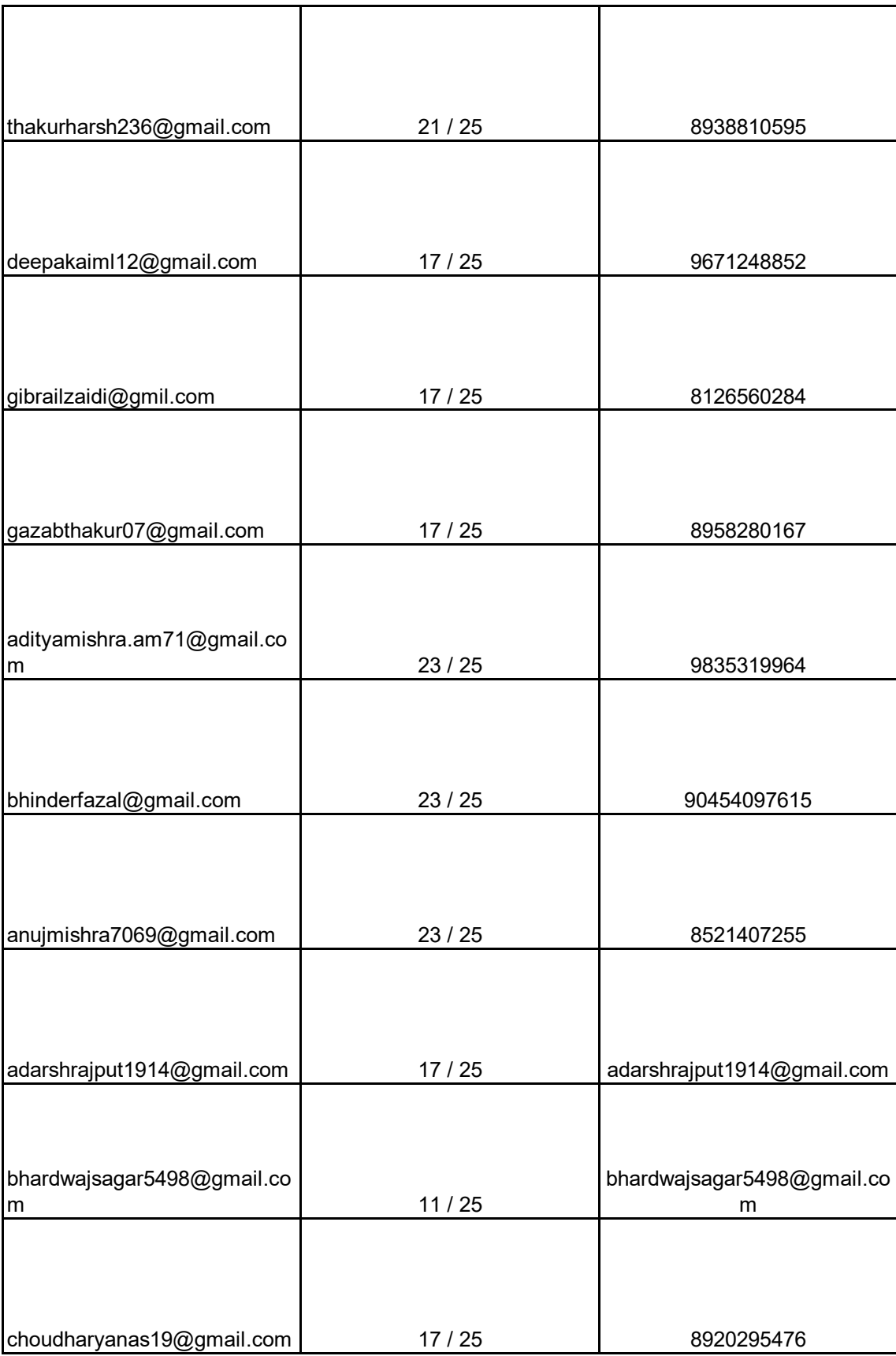

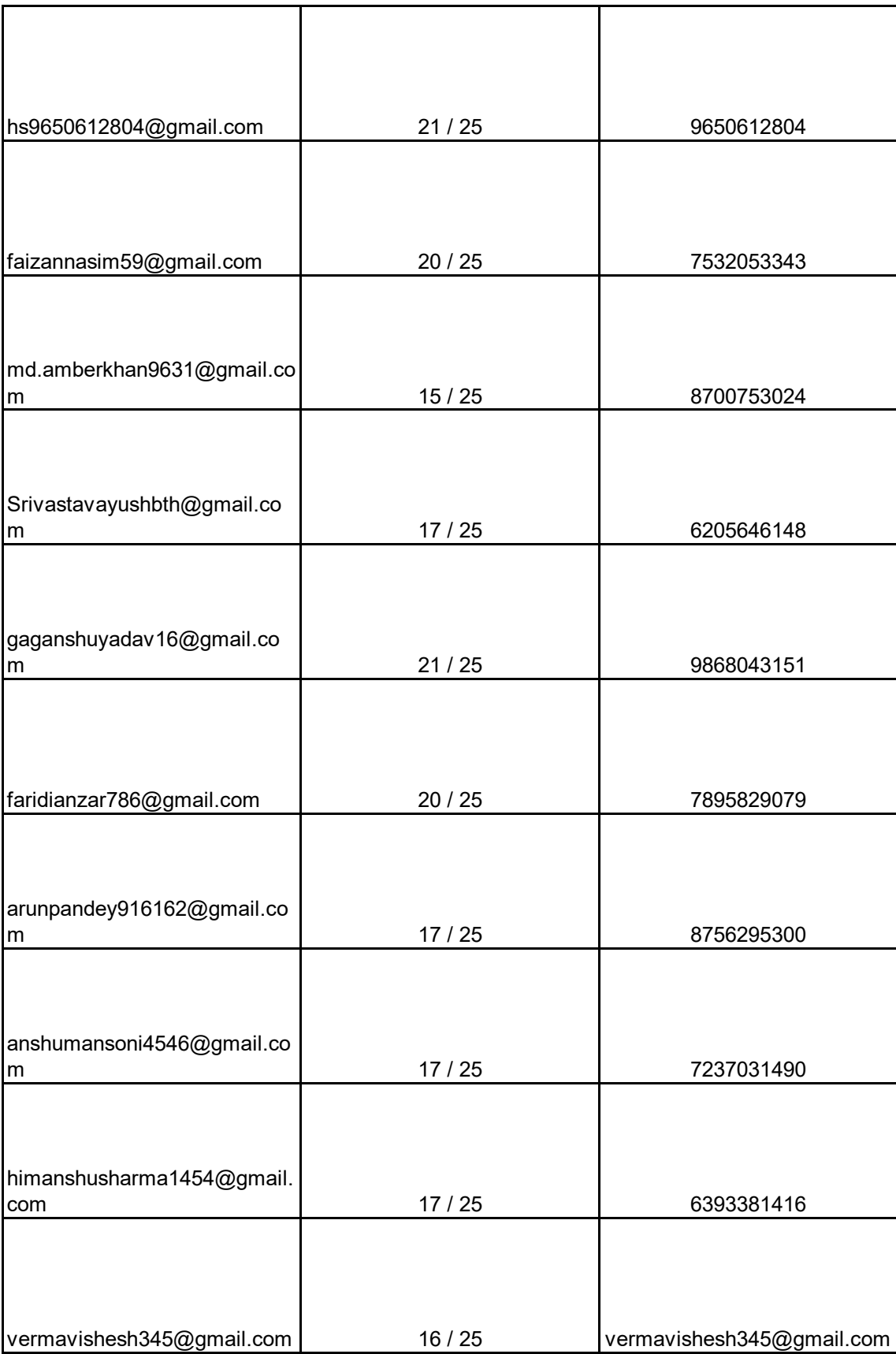

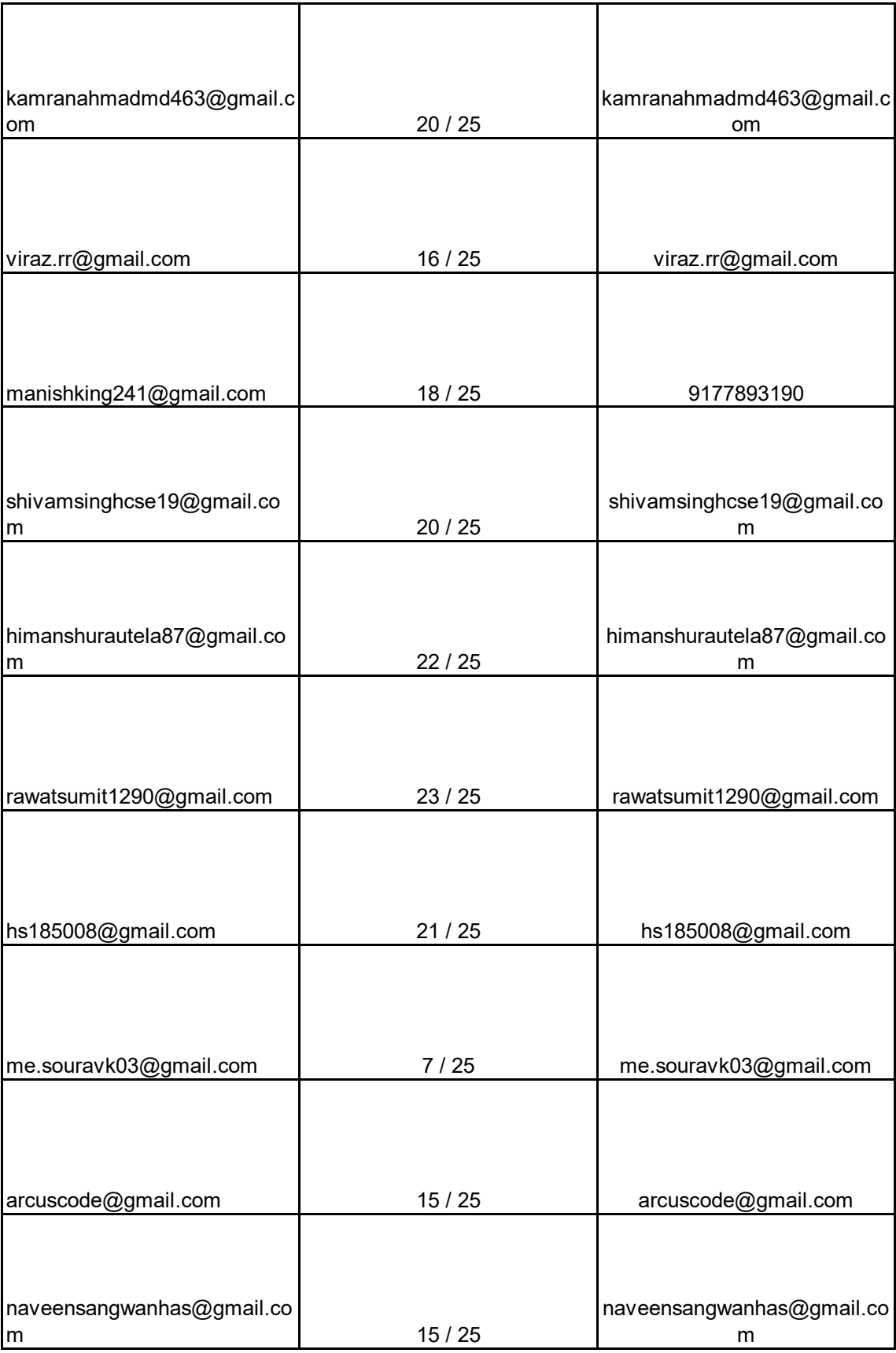

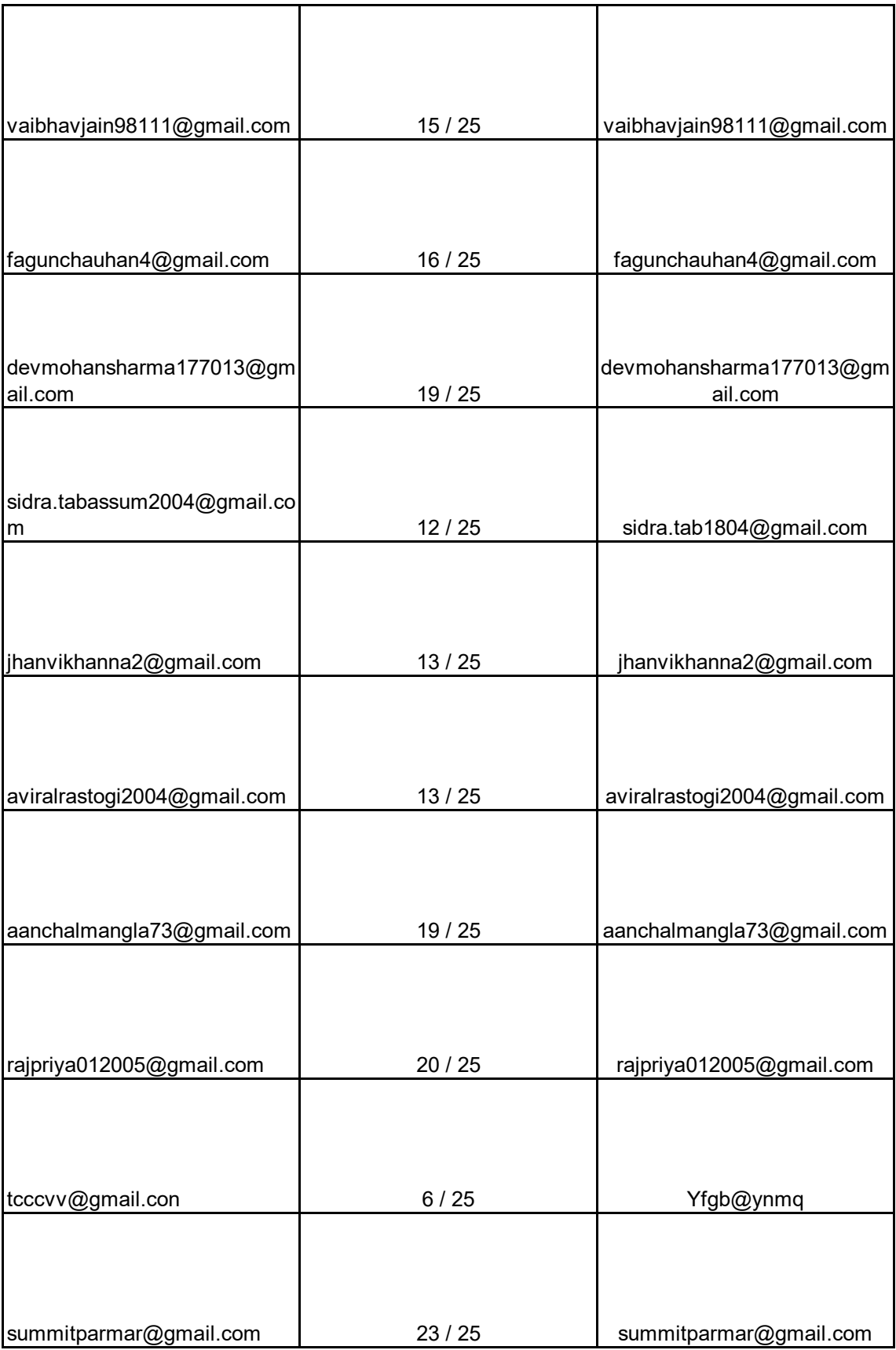

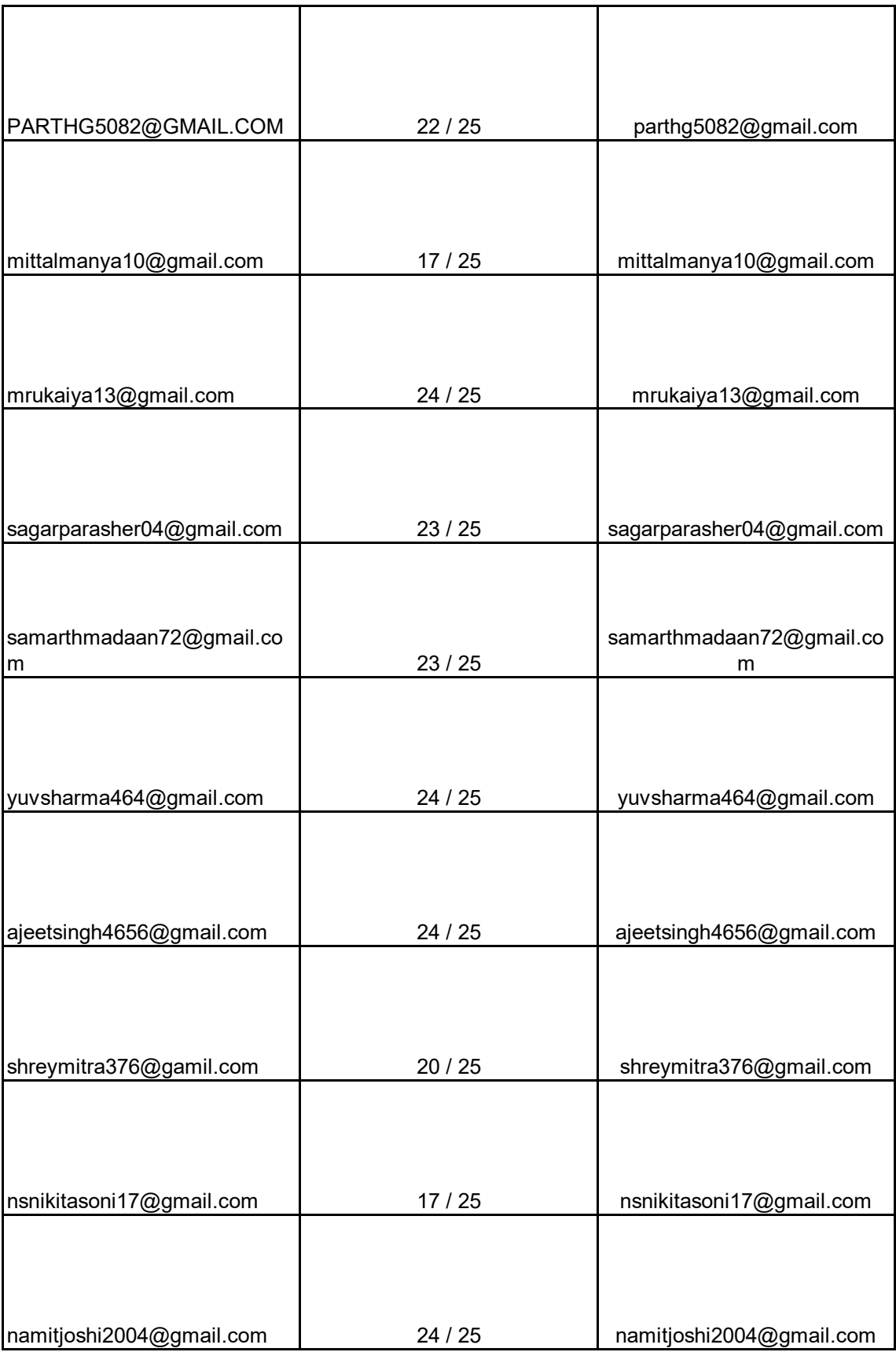

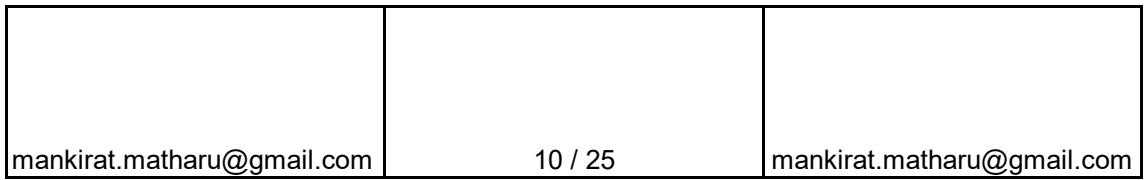

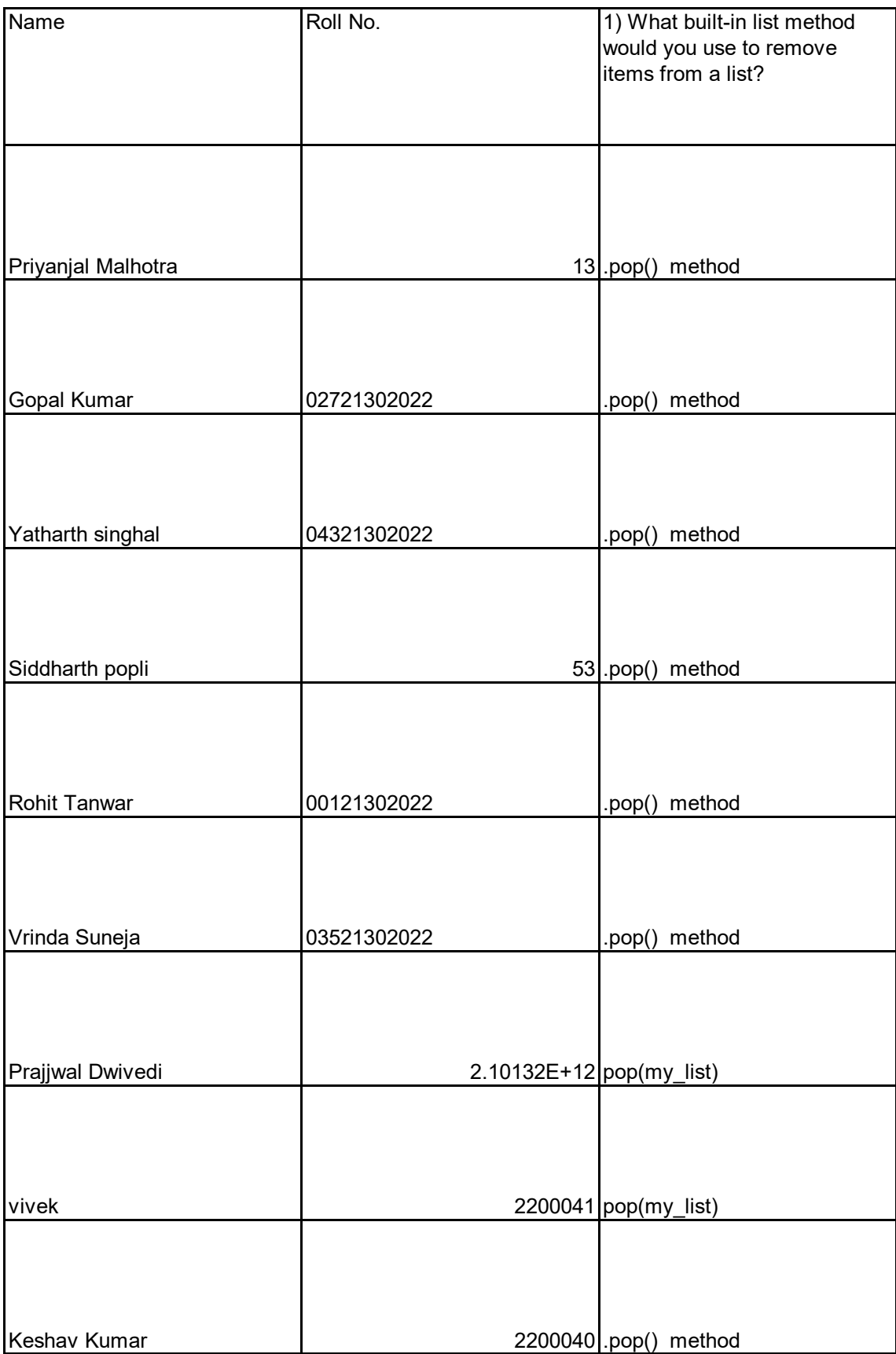

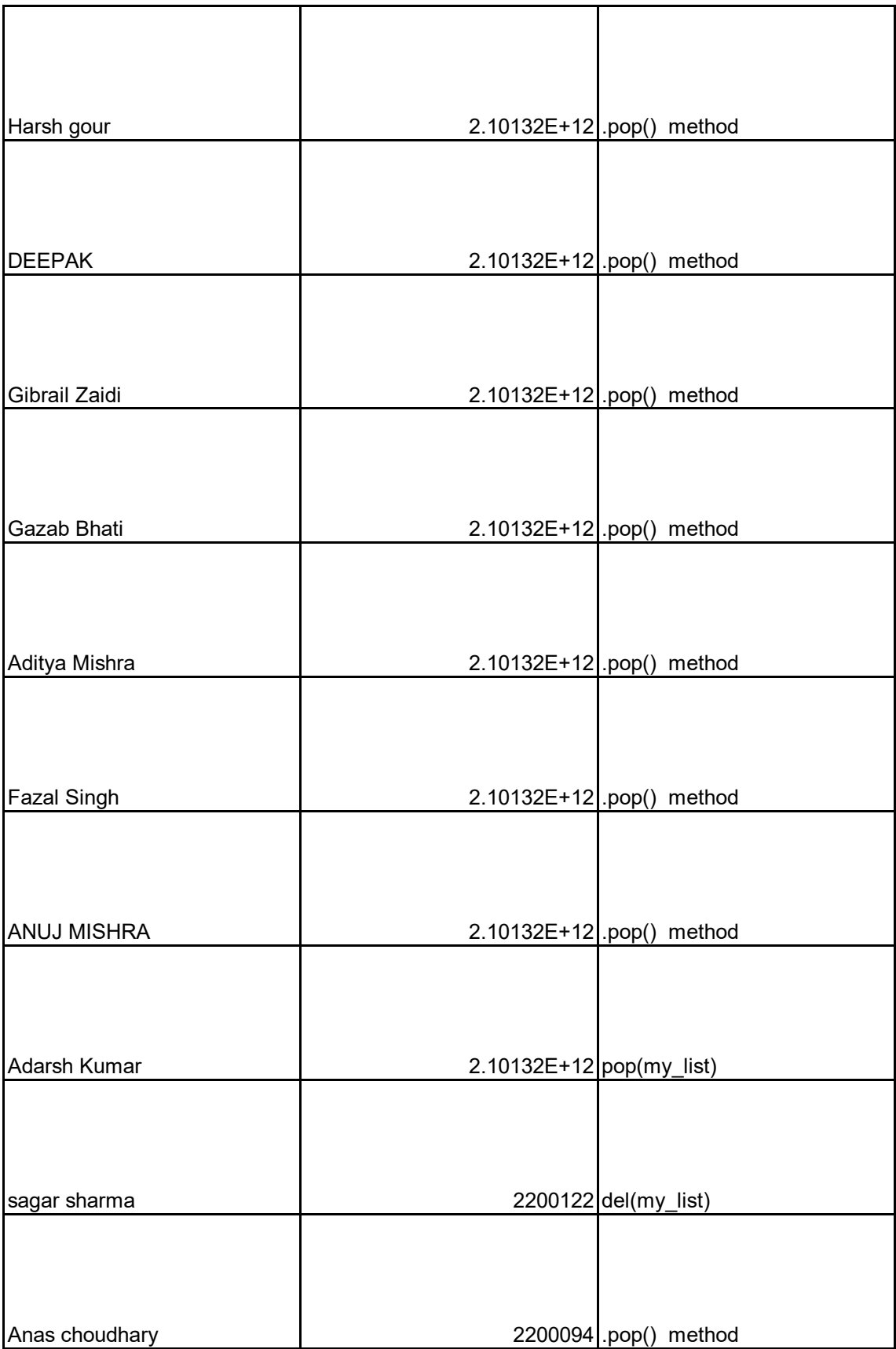

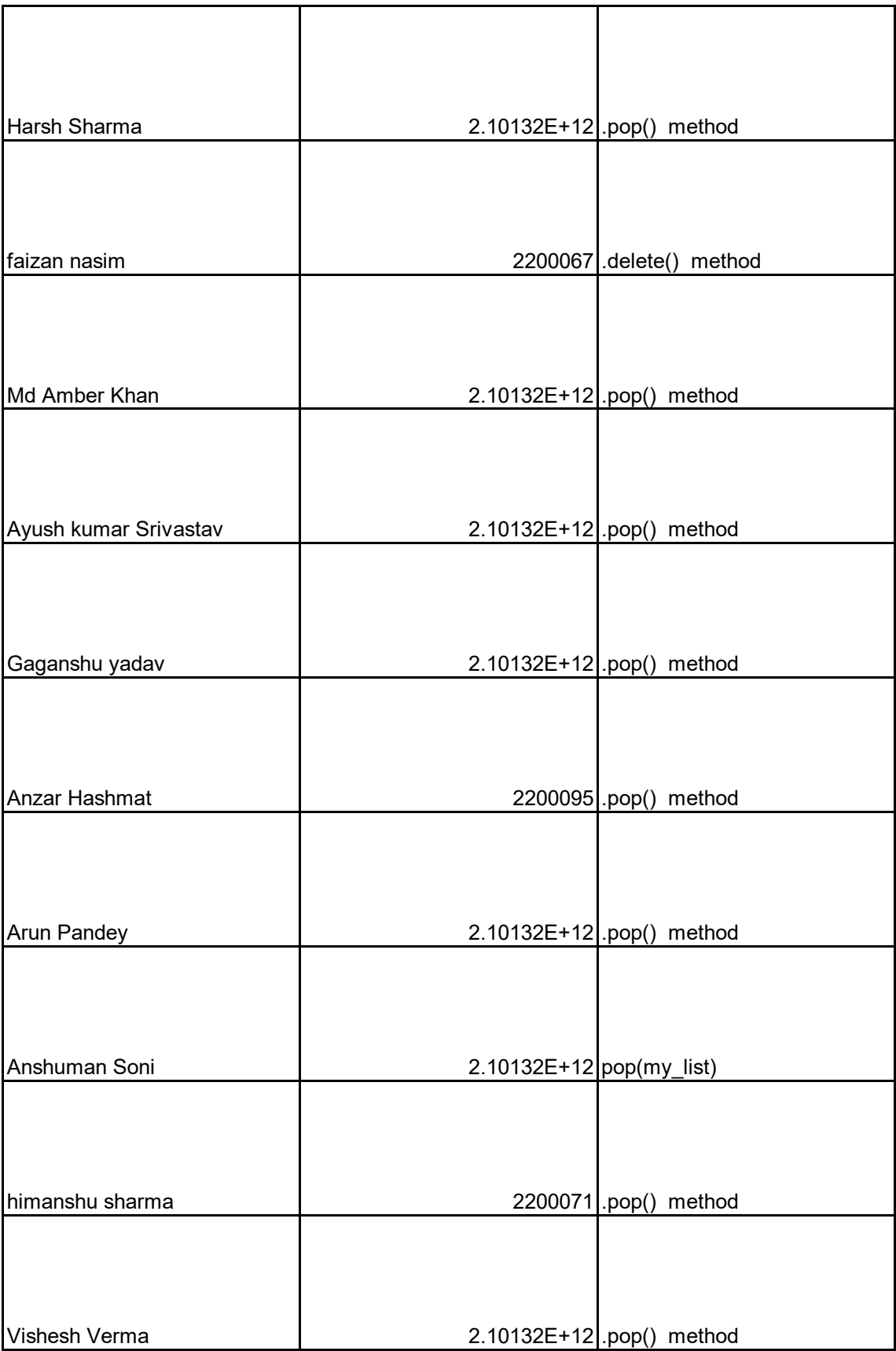

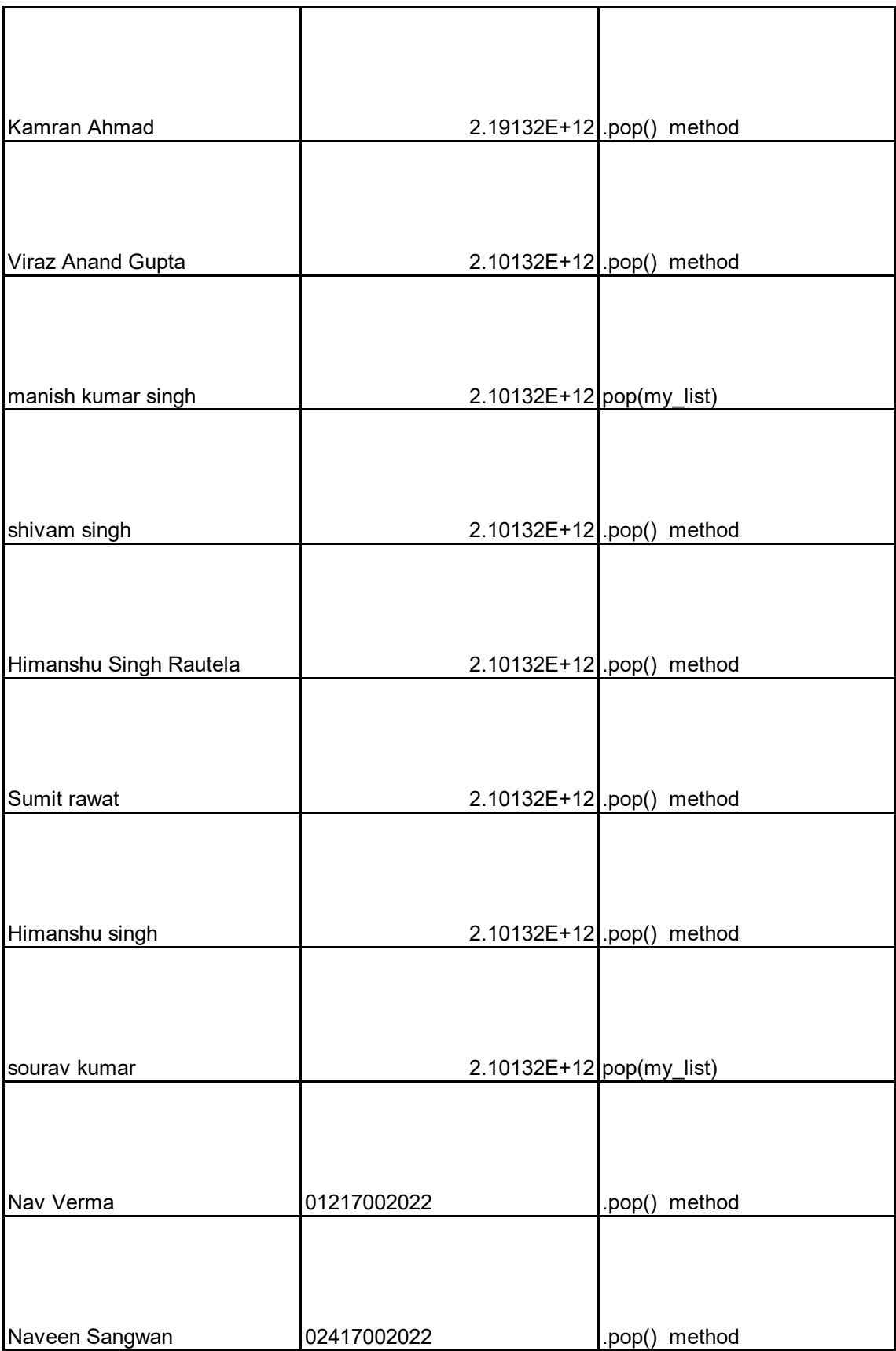

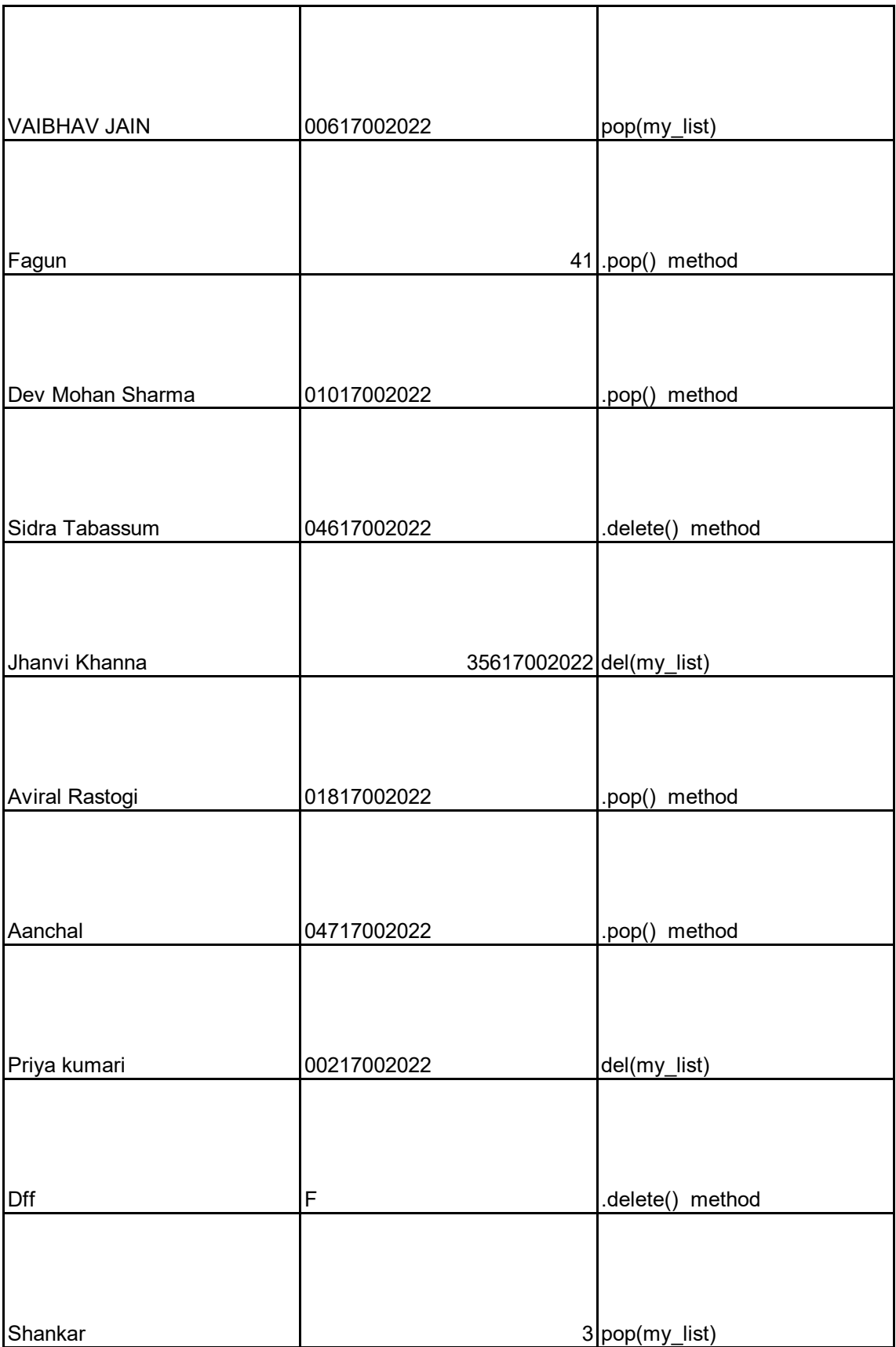

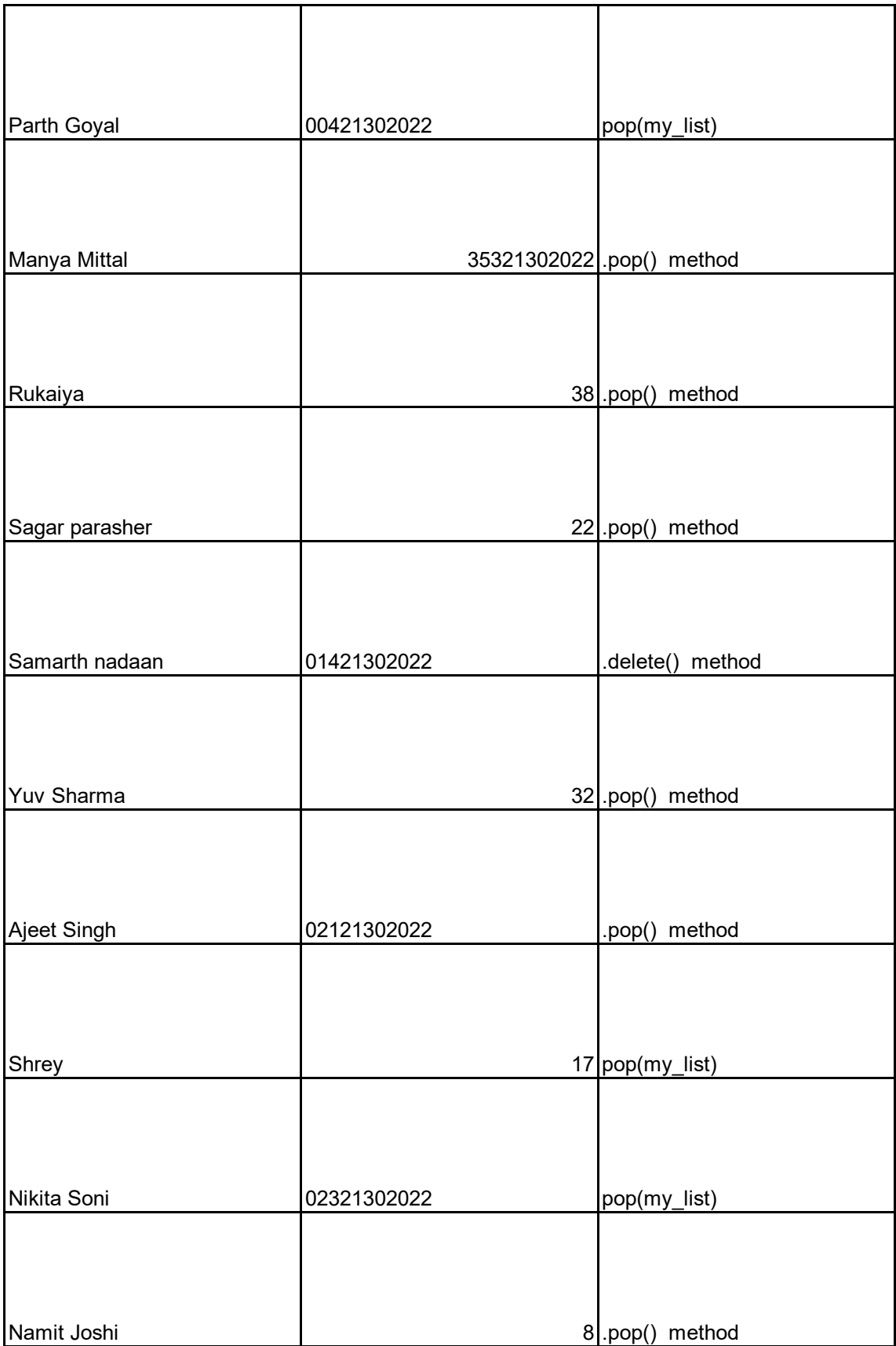

![](_page_26_Picture_5.jpeg)

![](_page_27_Picture_294.jpeg)

![](_page_28_Picture_305.jpeg)

![](_page_29_Picture_308.jpeg)

![](_page_30_Picture_288.jpeg)

![](_page_31_Picture_270.jpeg)

![](_page_32_Picture_297.jpeg)

![](_page_33_Picture_27.jpeg)

![](_page_34_Picture_244.jpeg)

![](_page_35_Picture_232.jpeg)
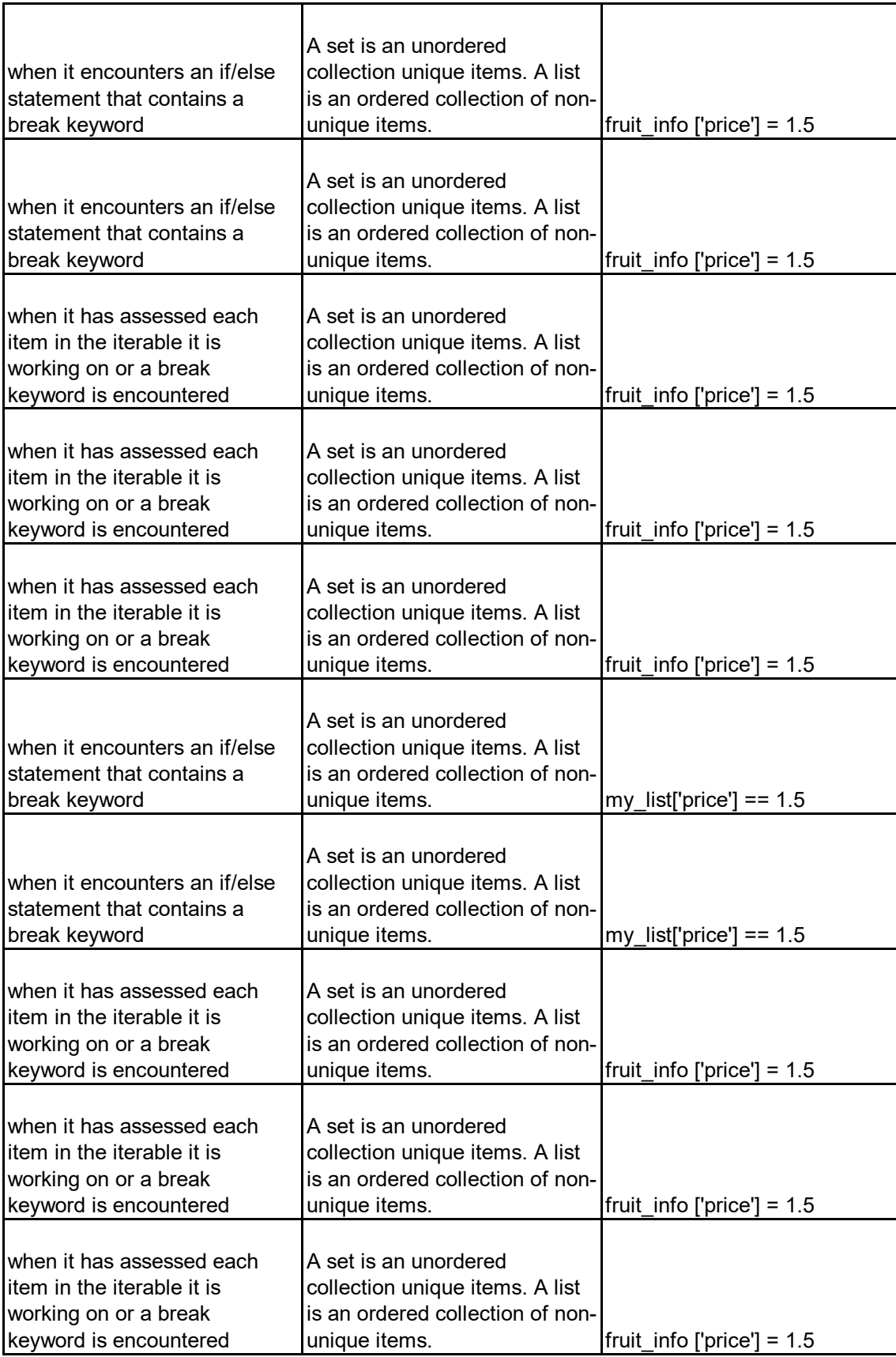

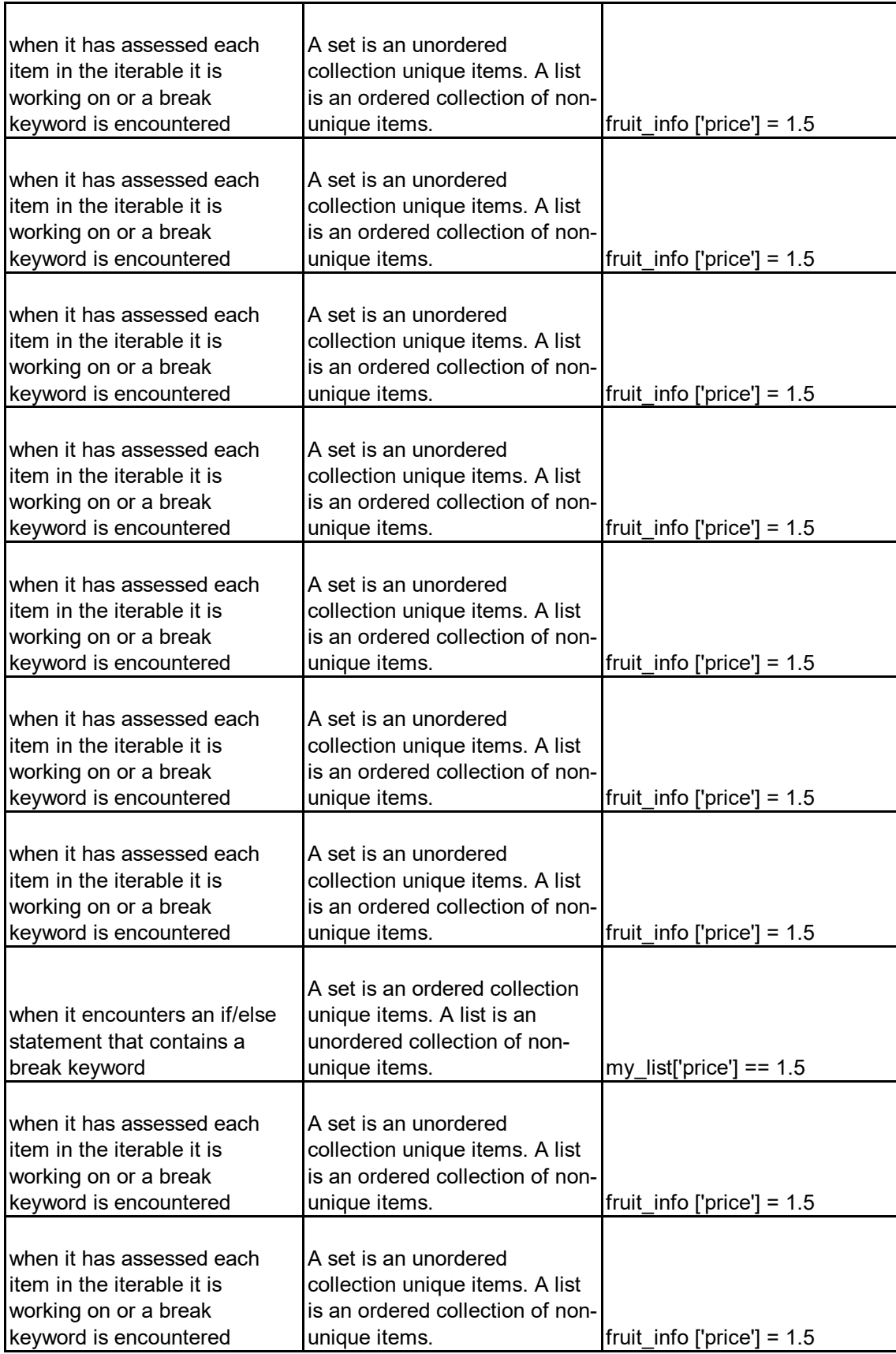

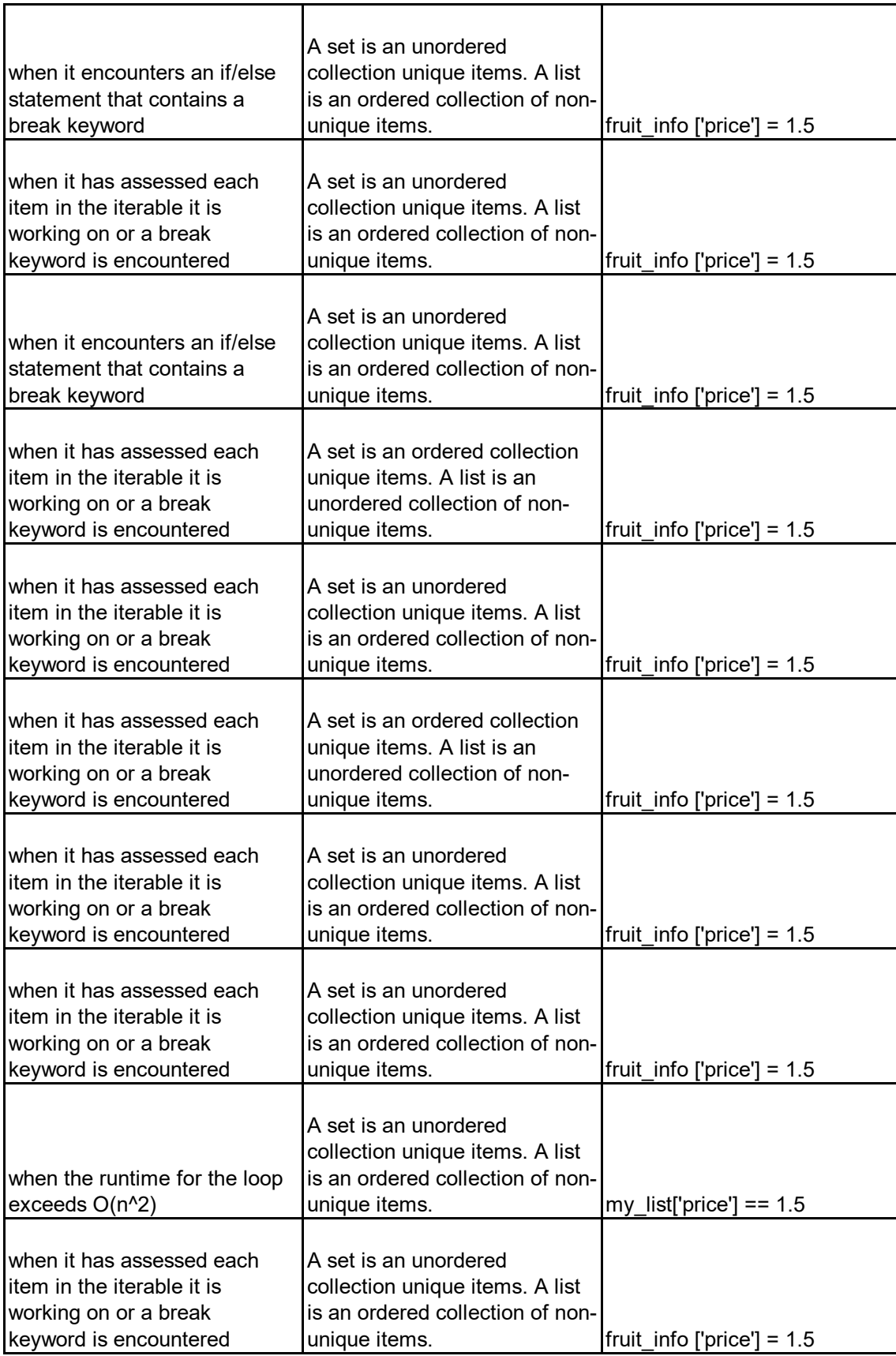

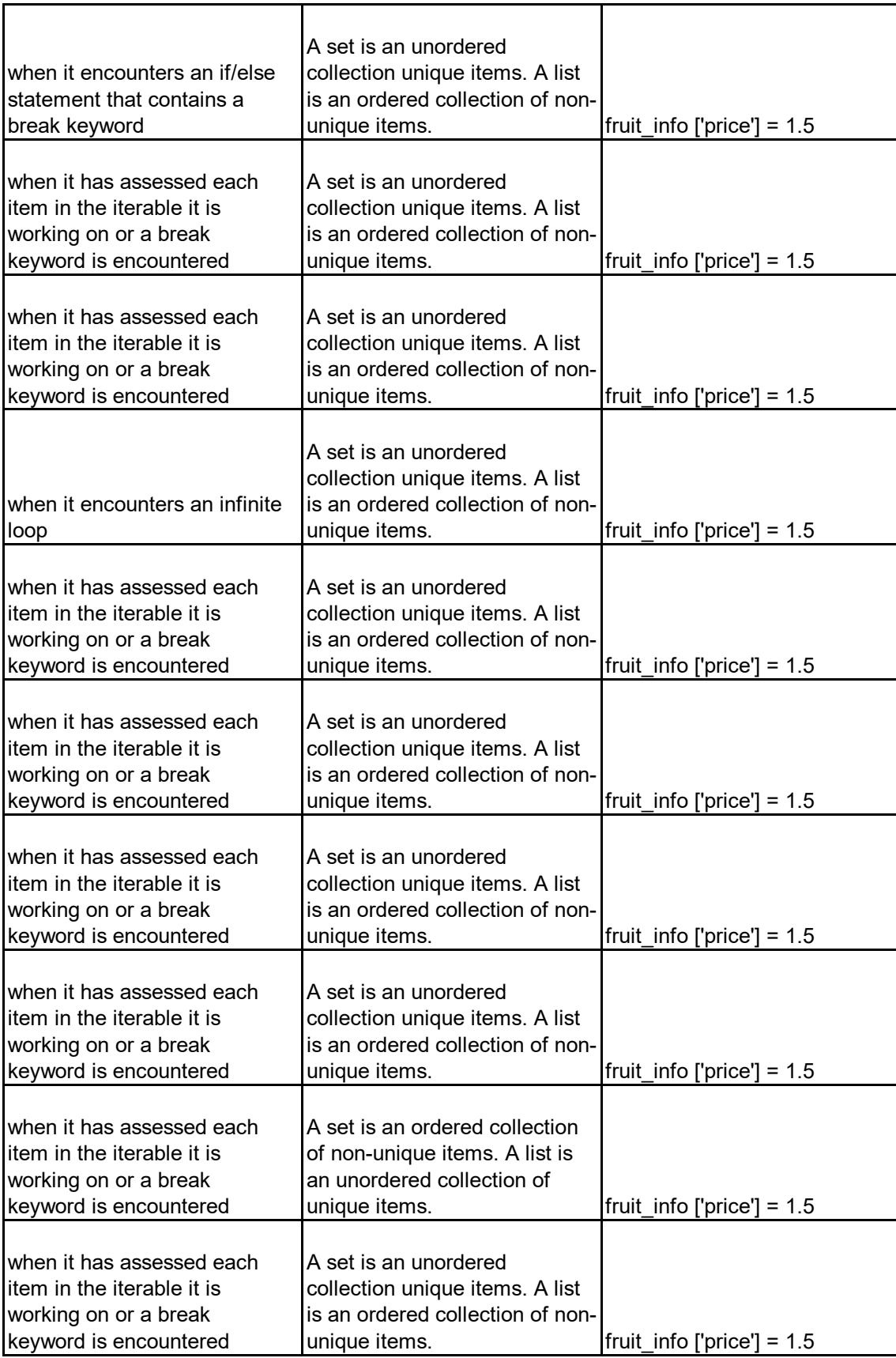

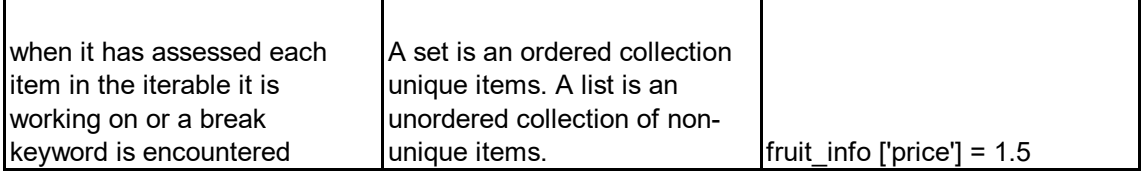

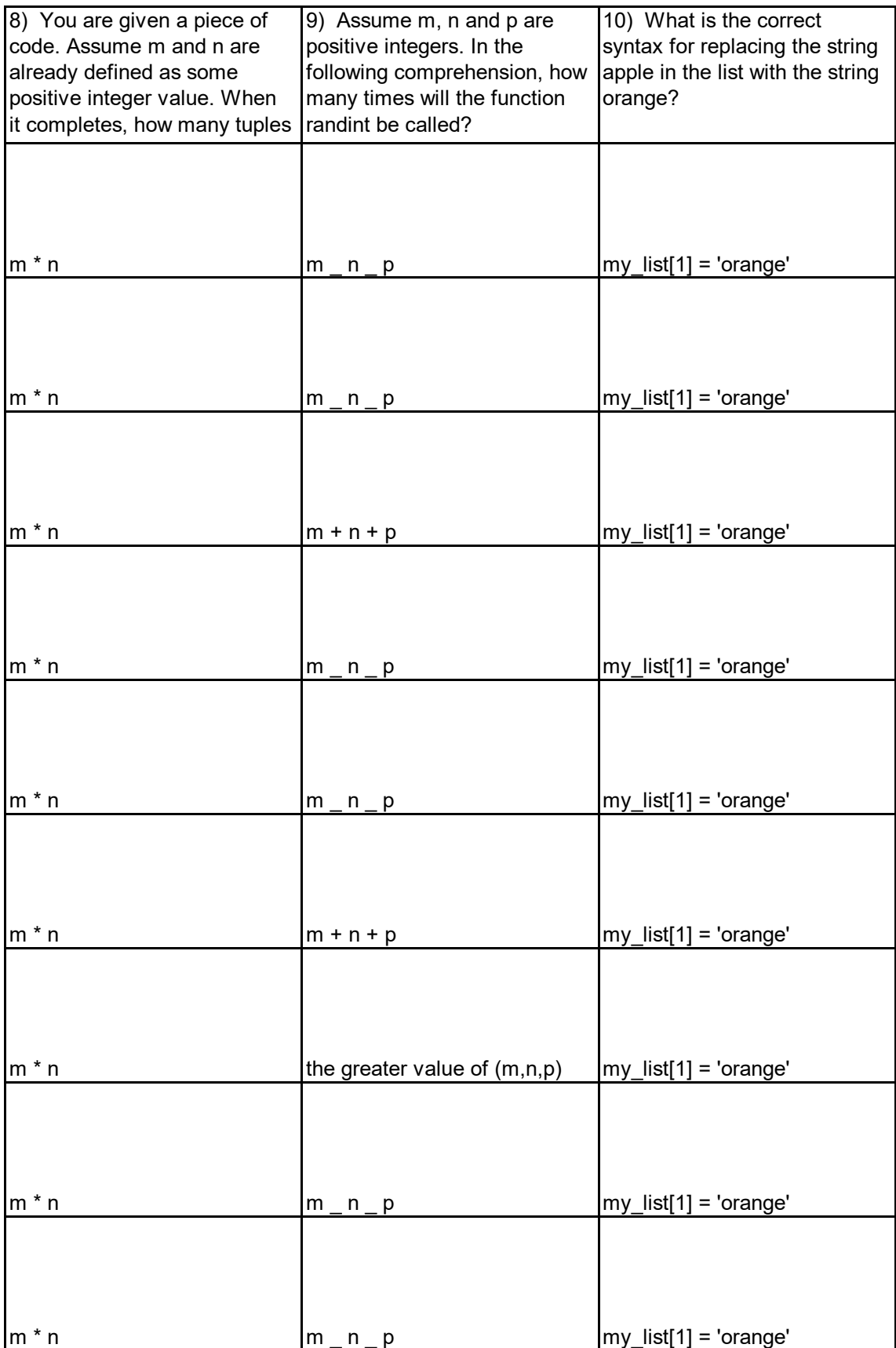

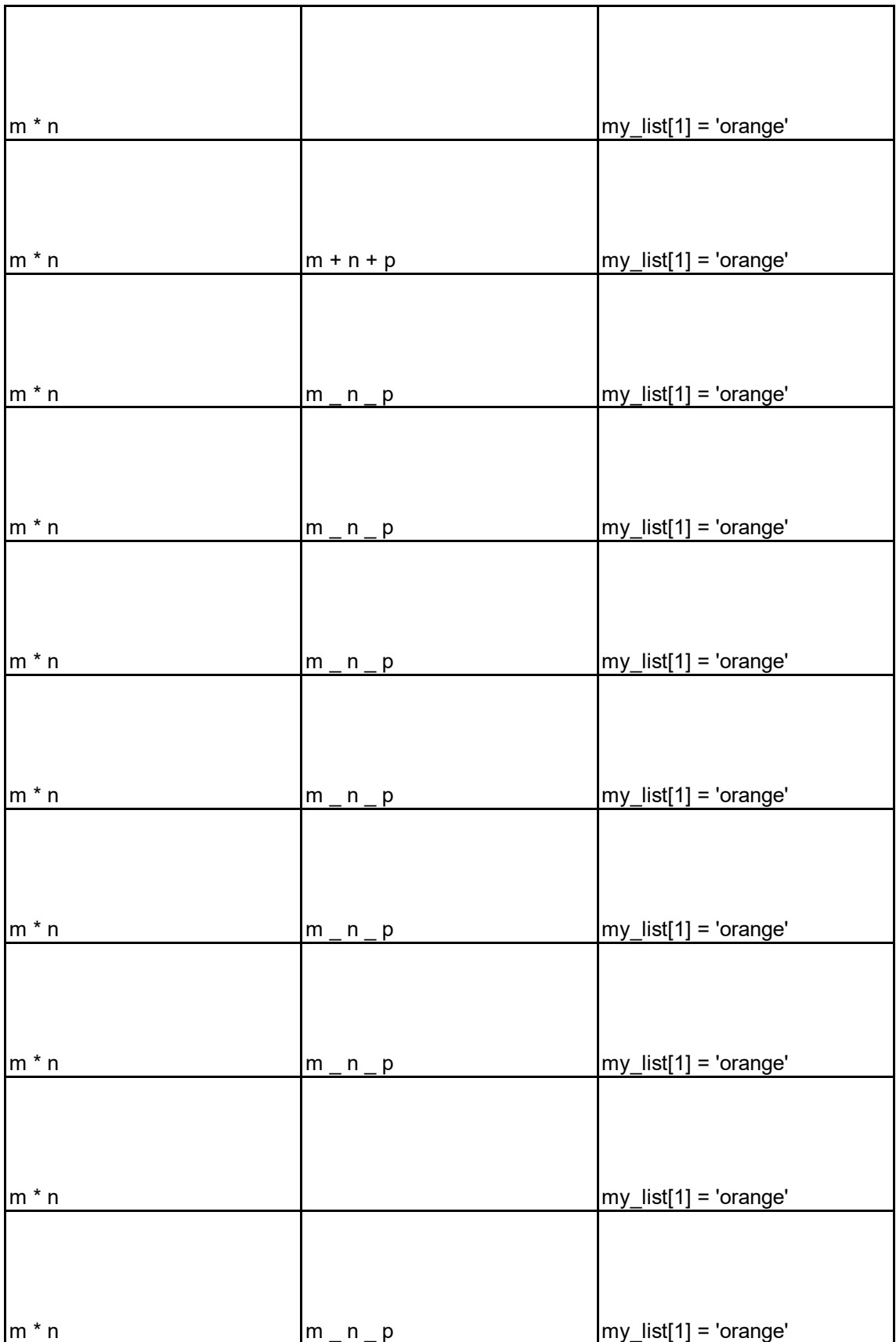

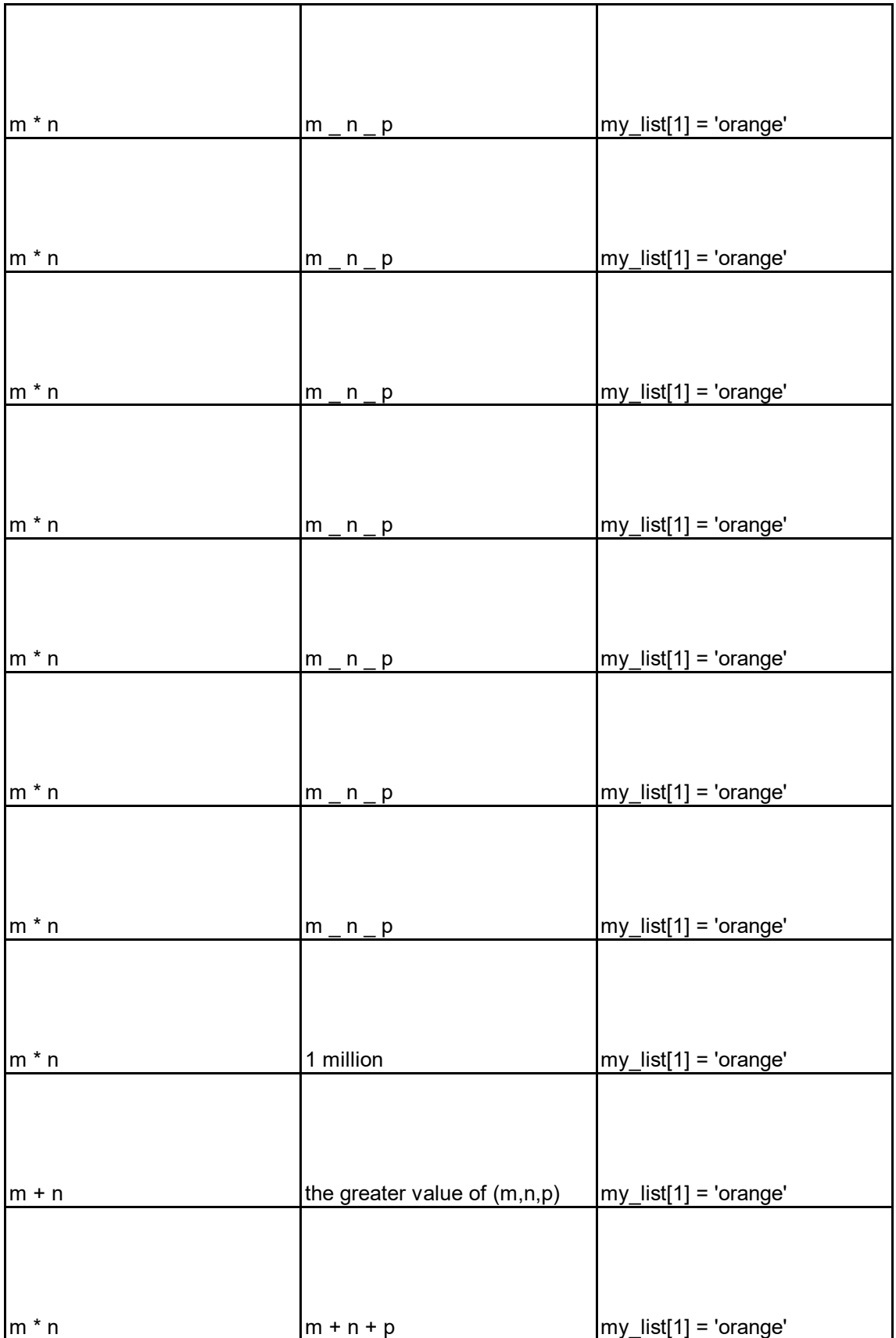

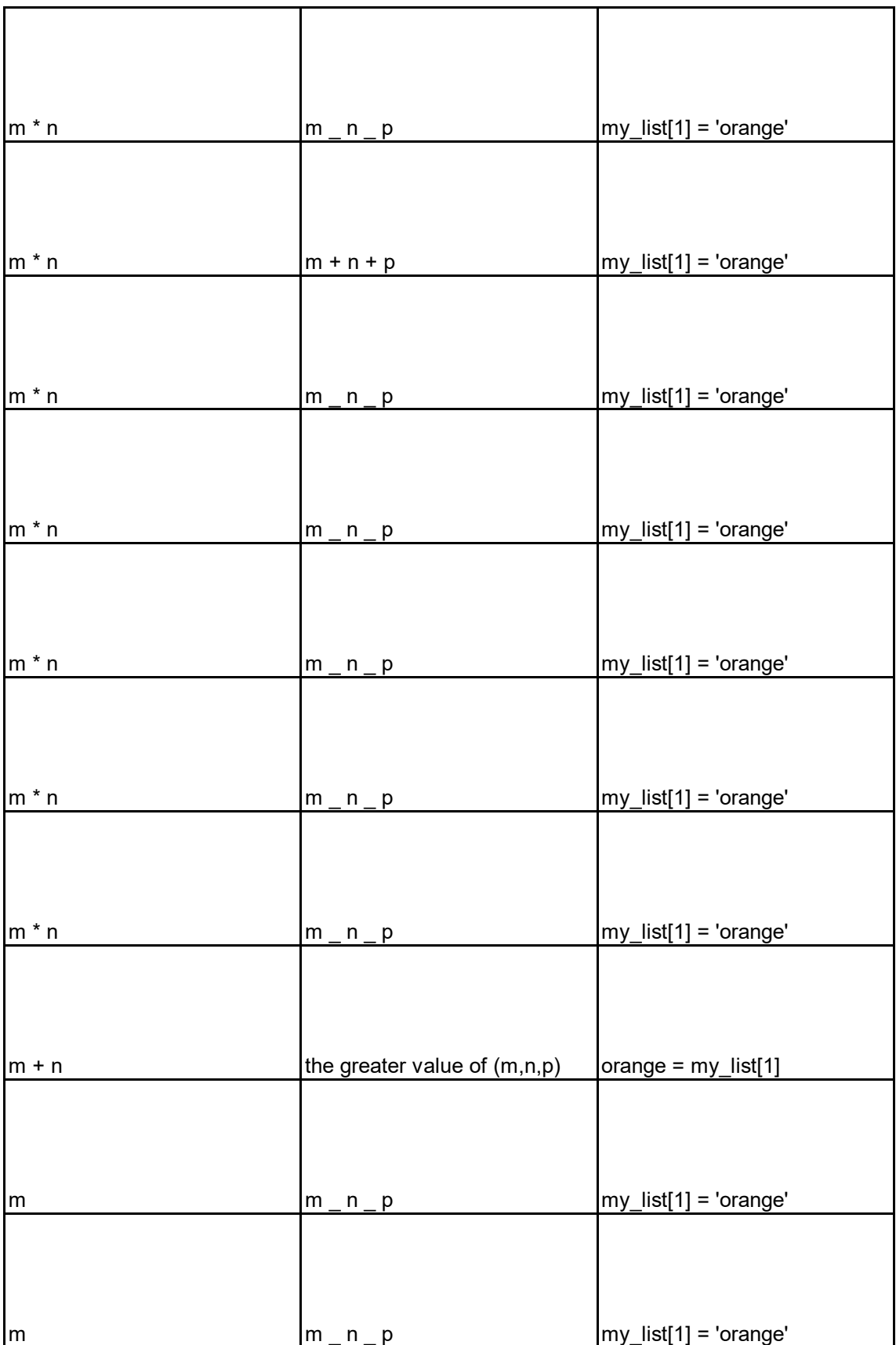

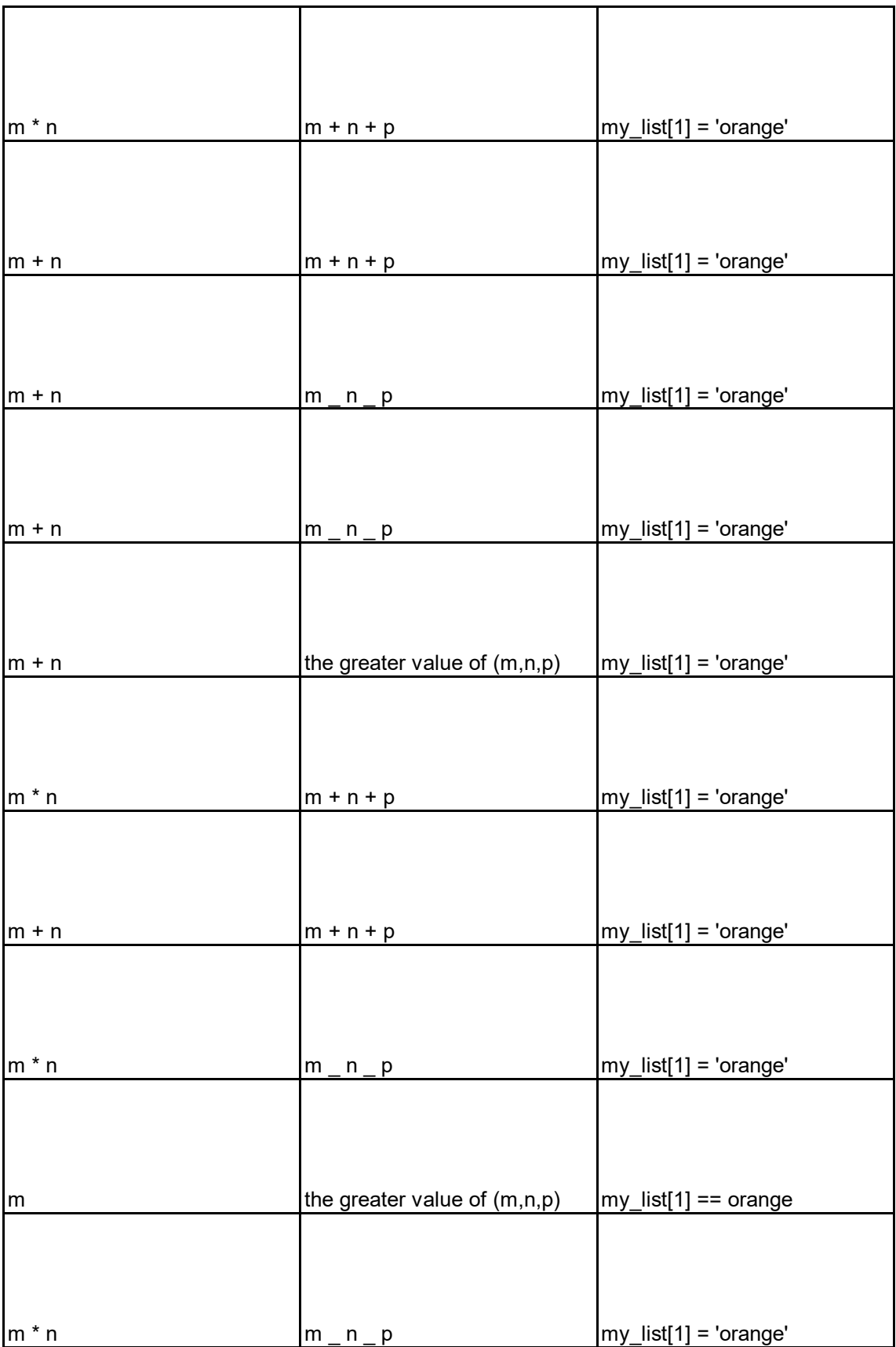

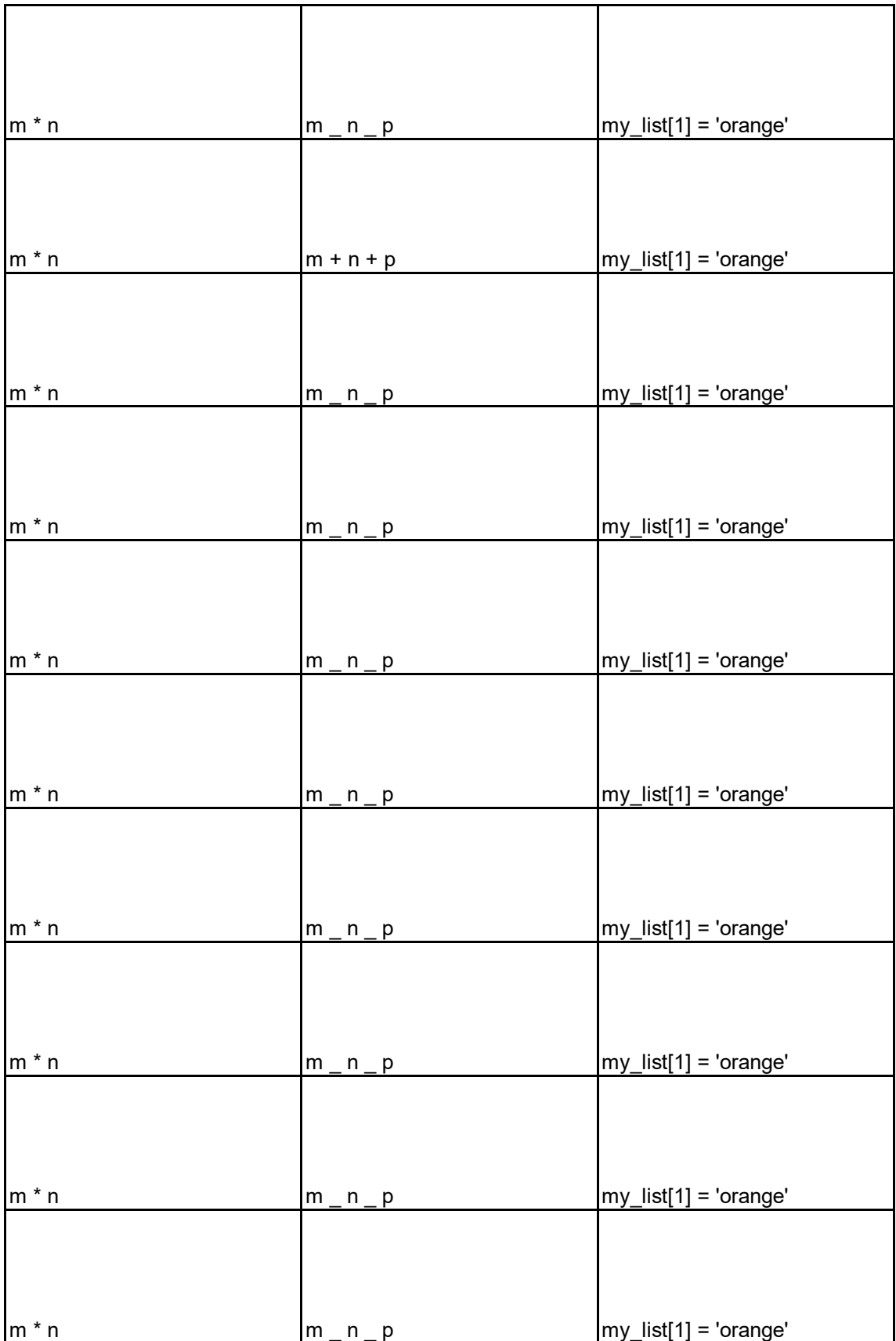

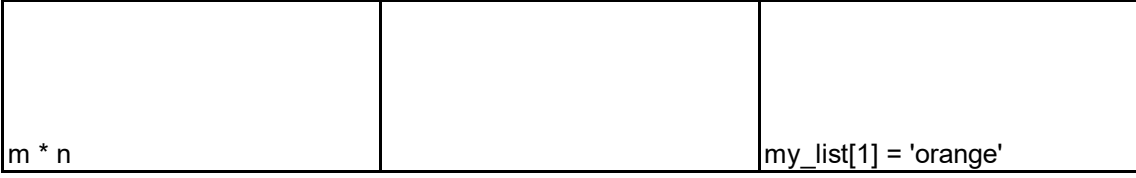

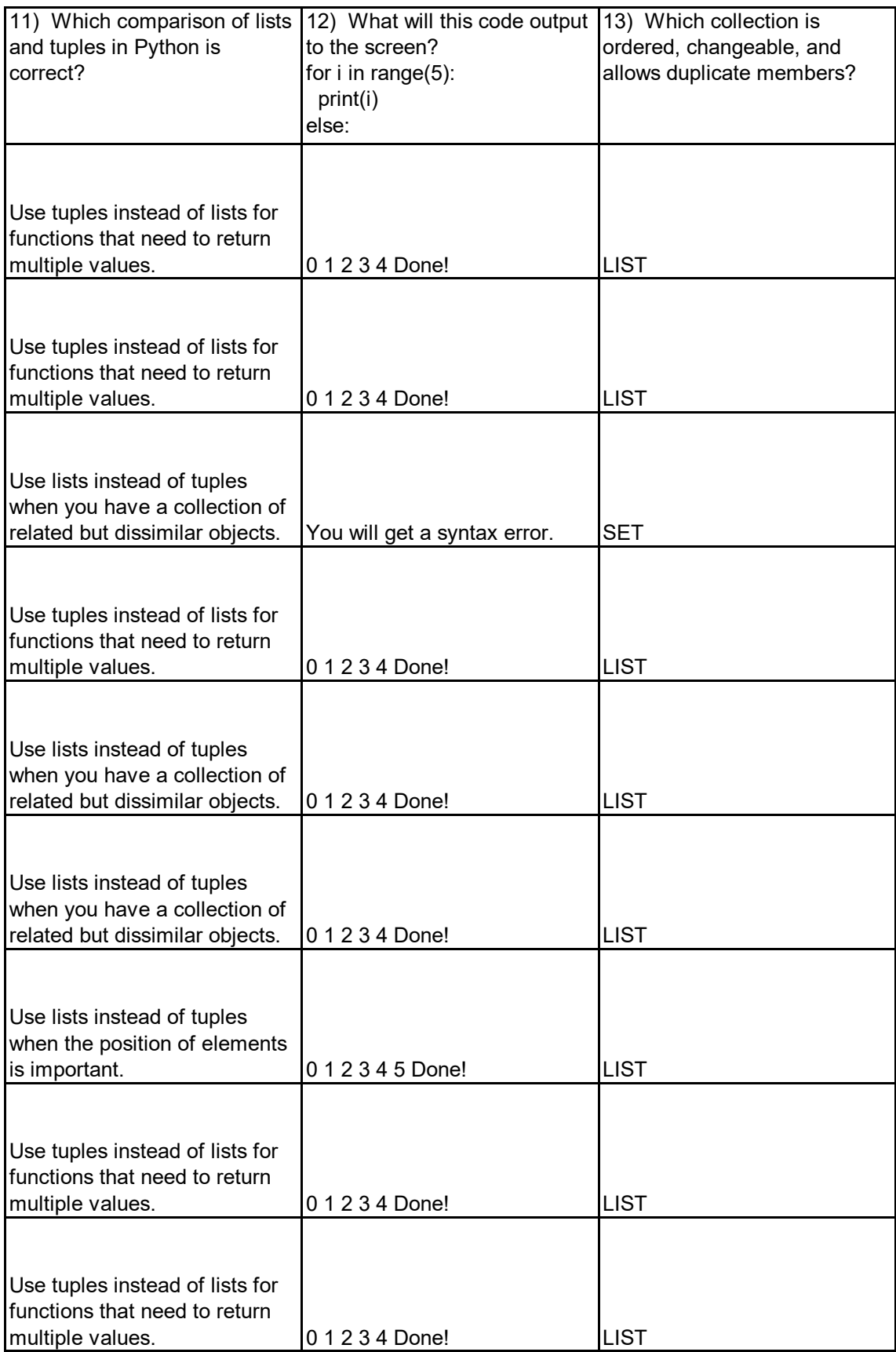

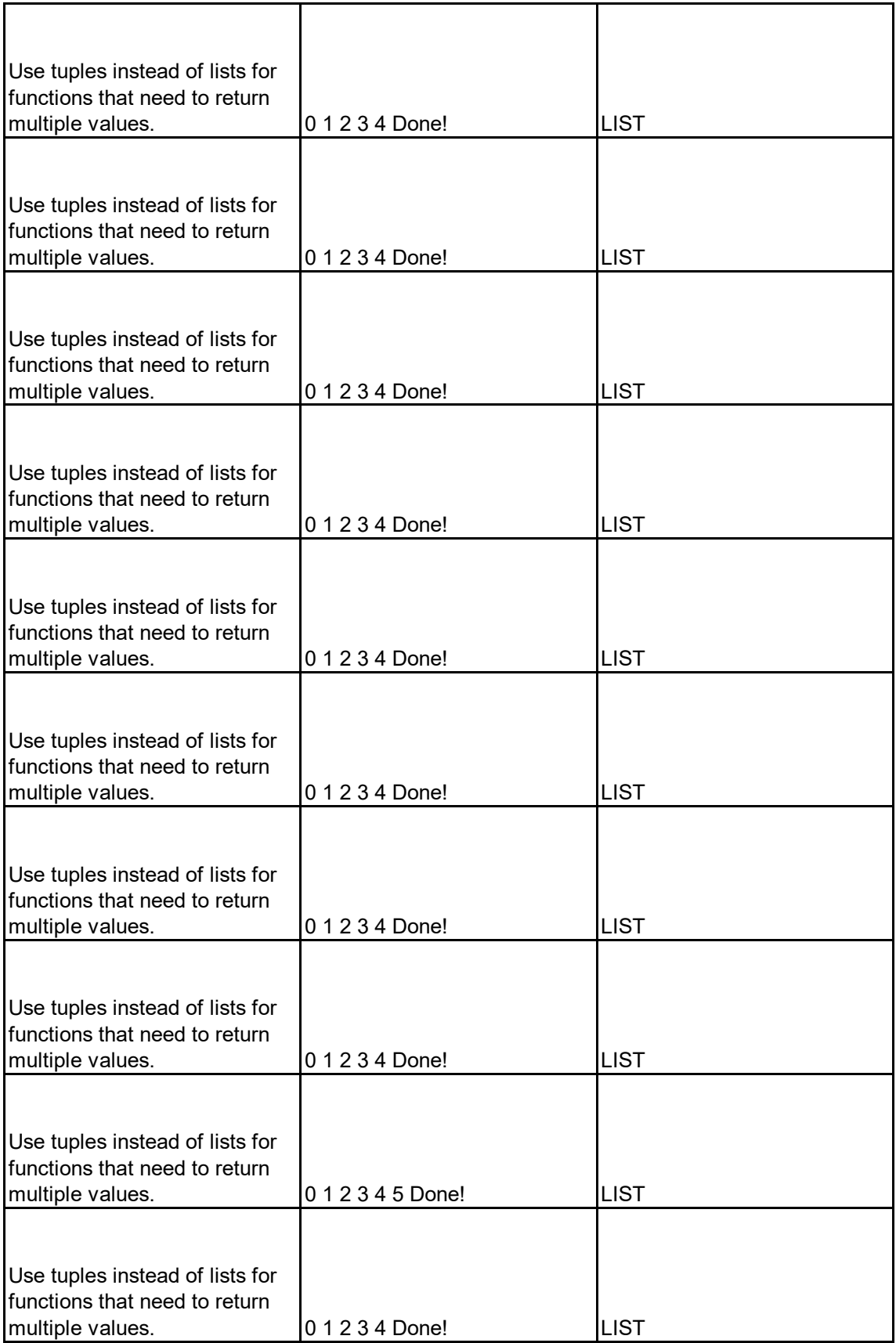

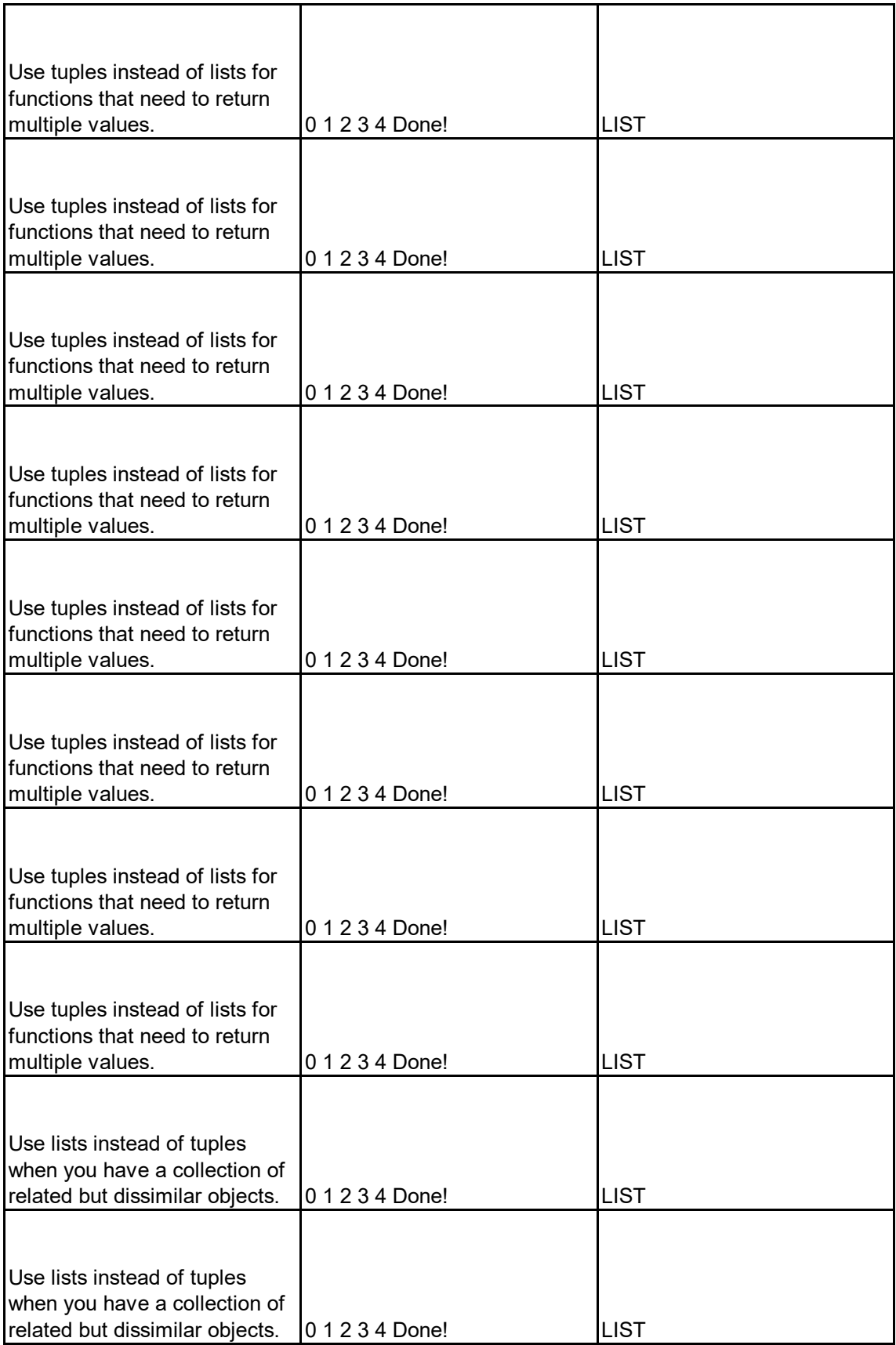

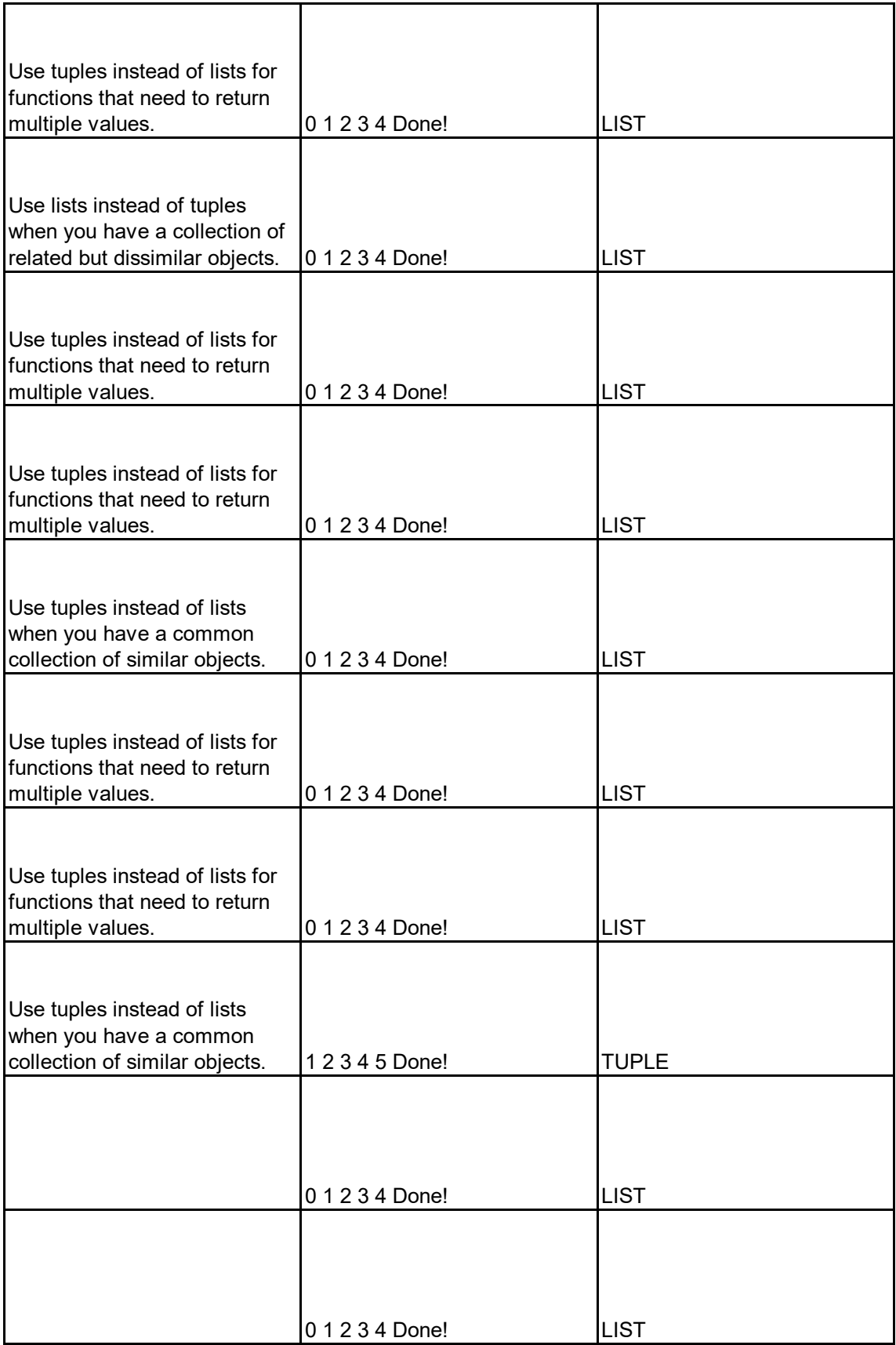

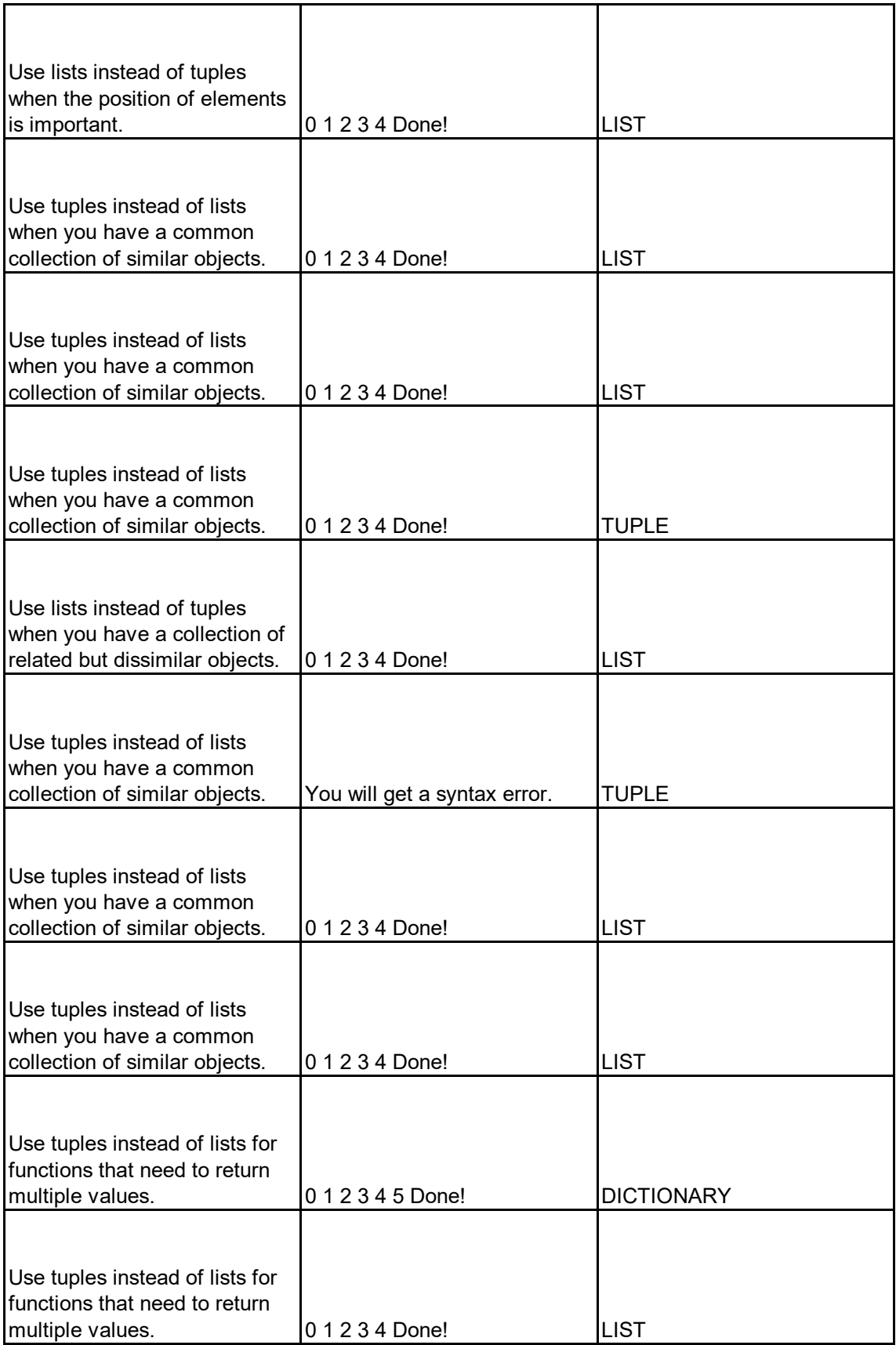

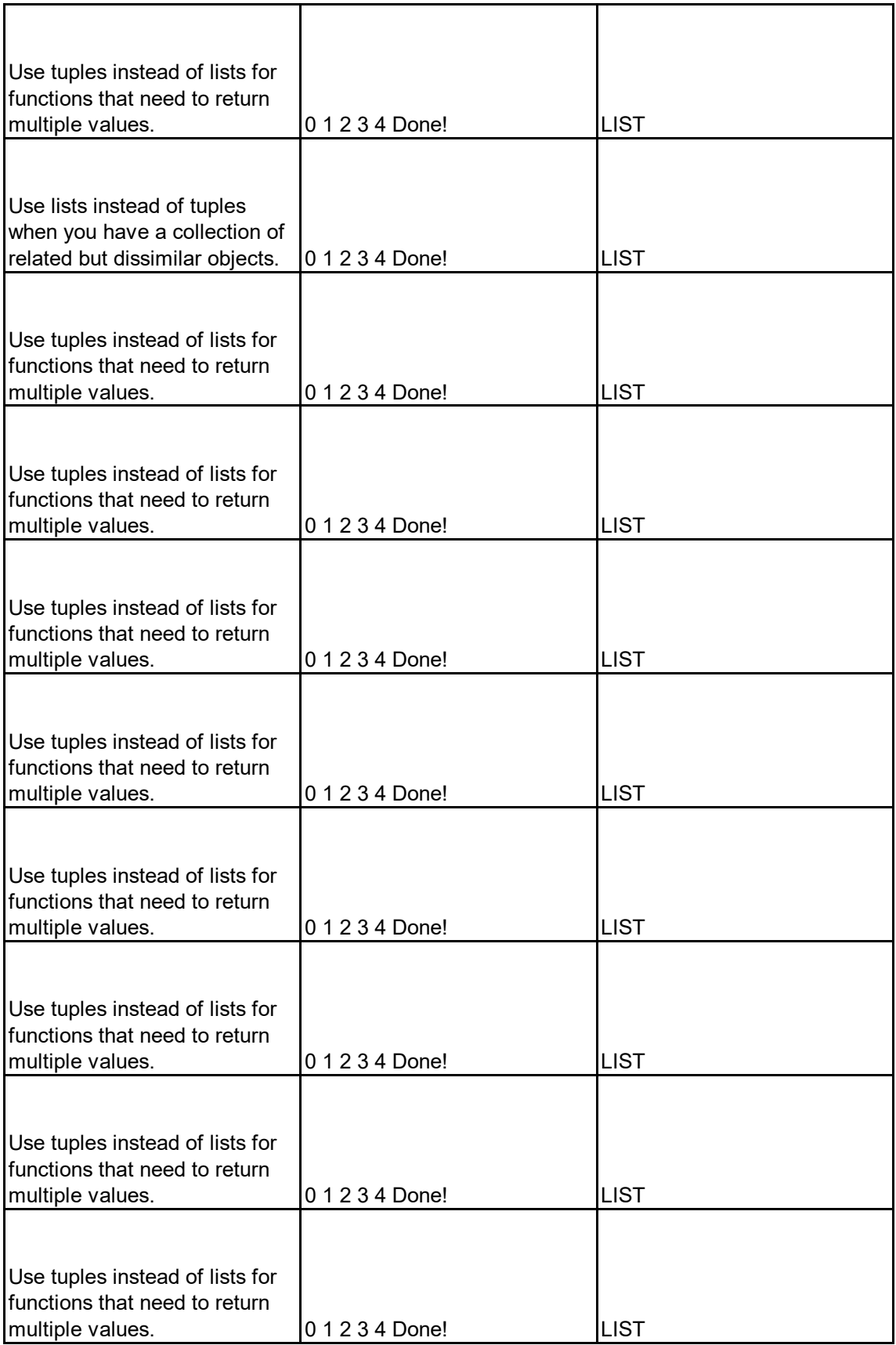

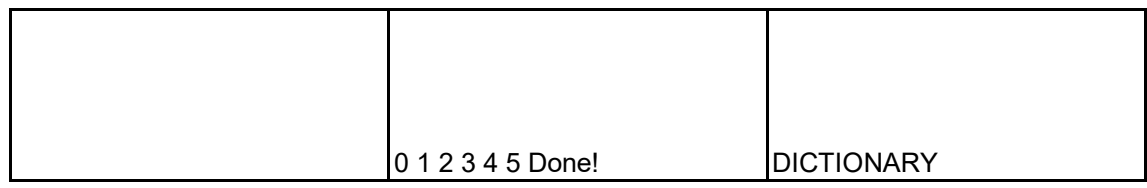

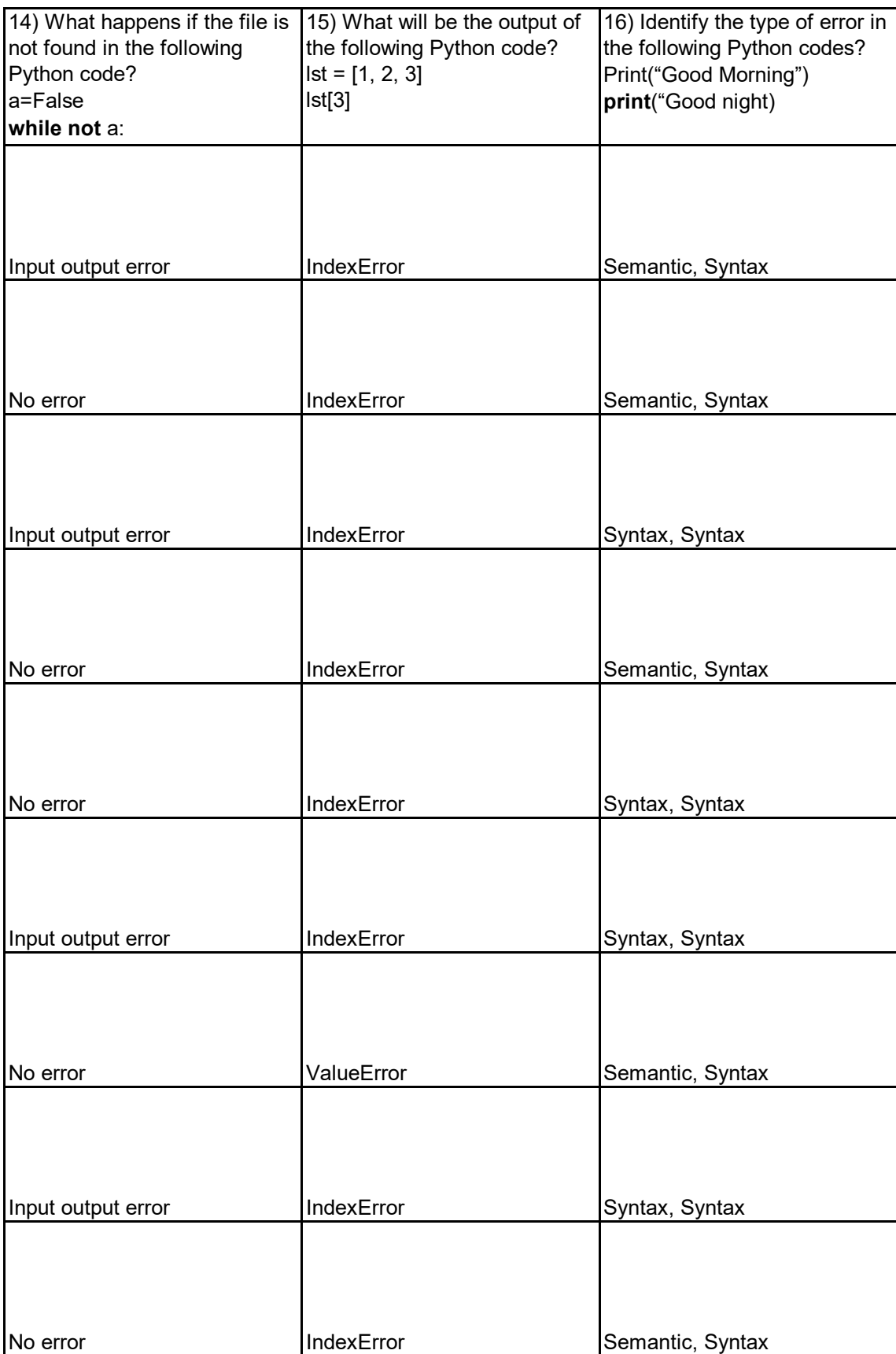

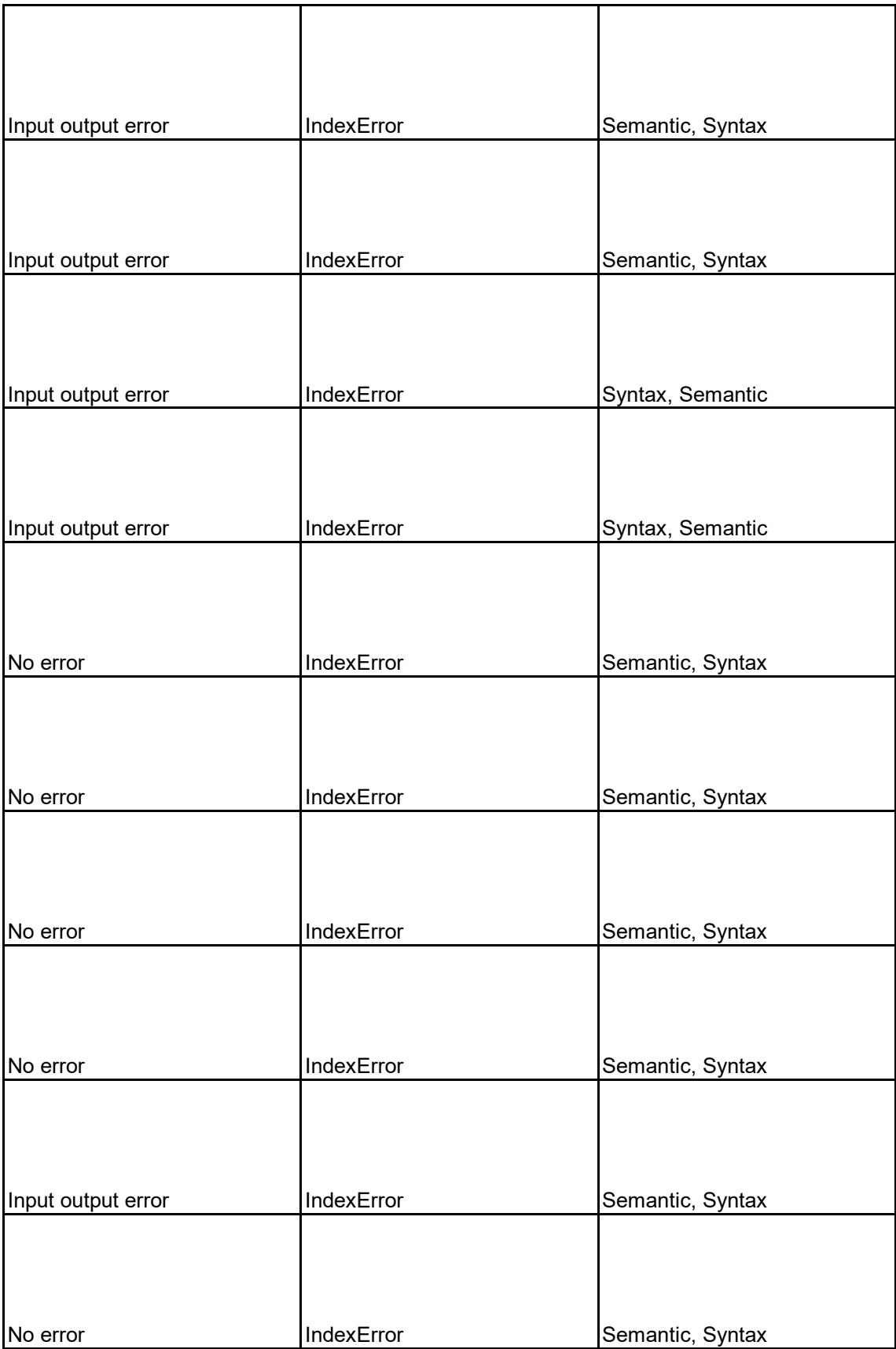

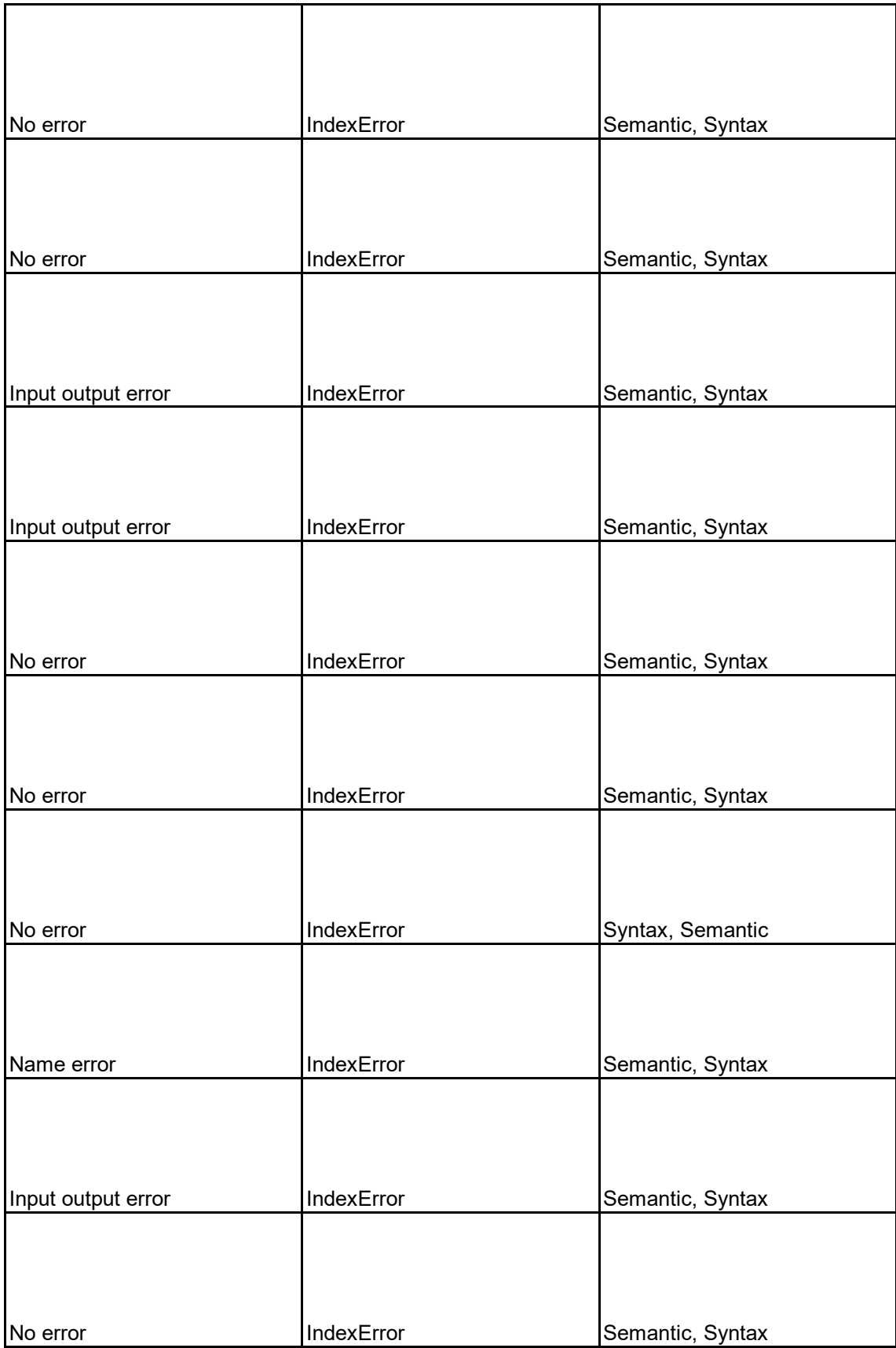

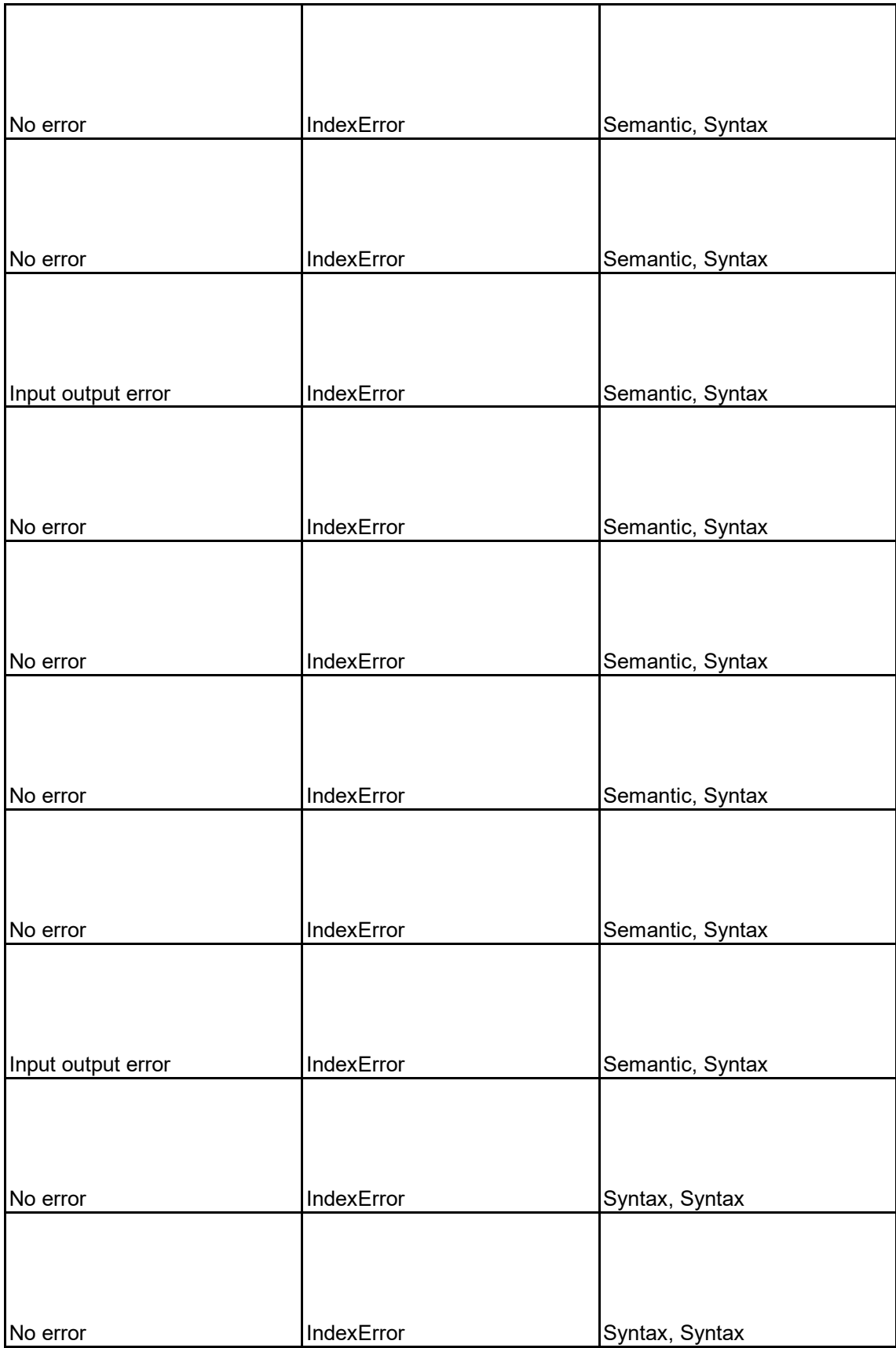

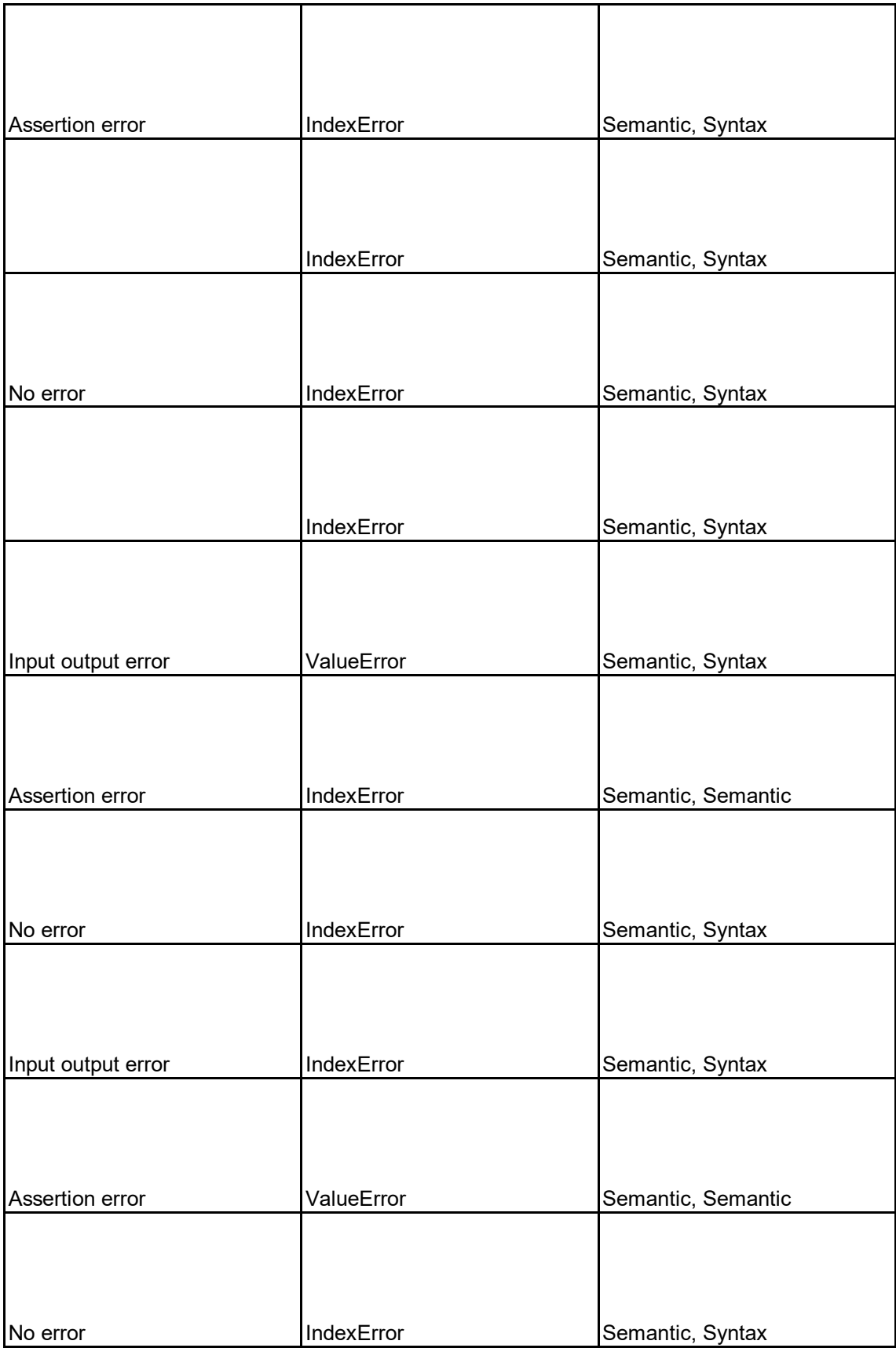

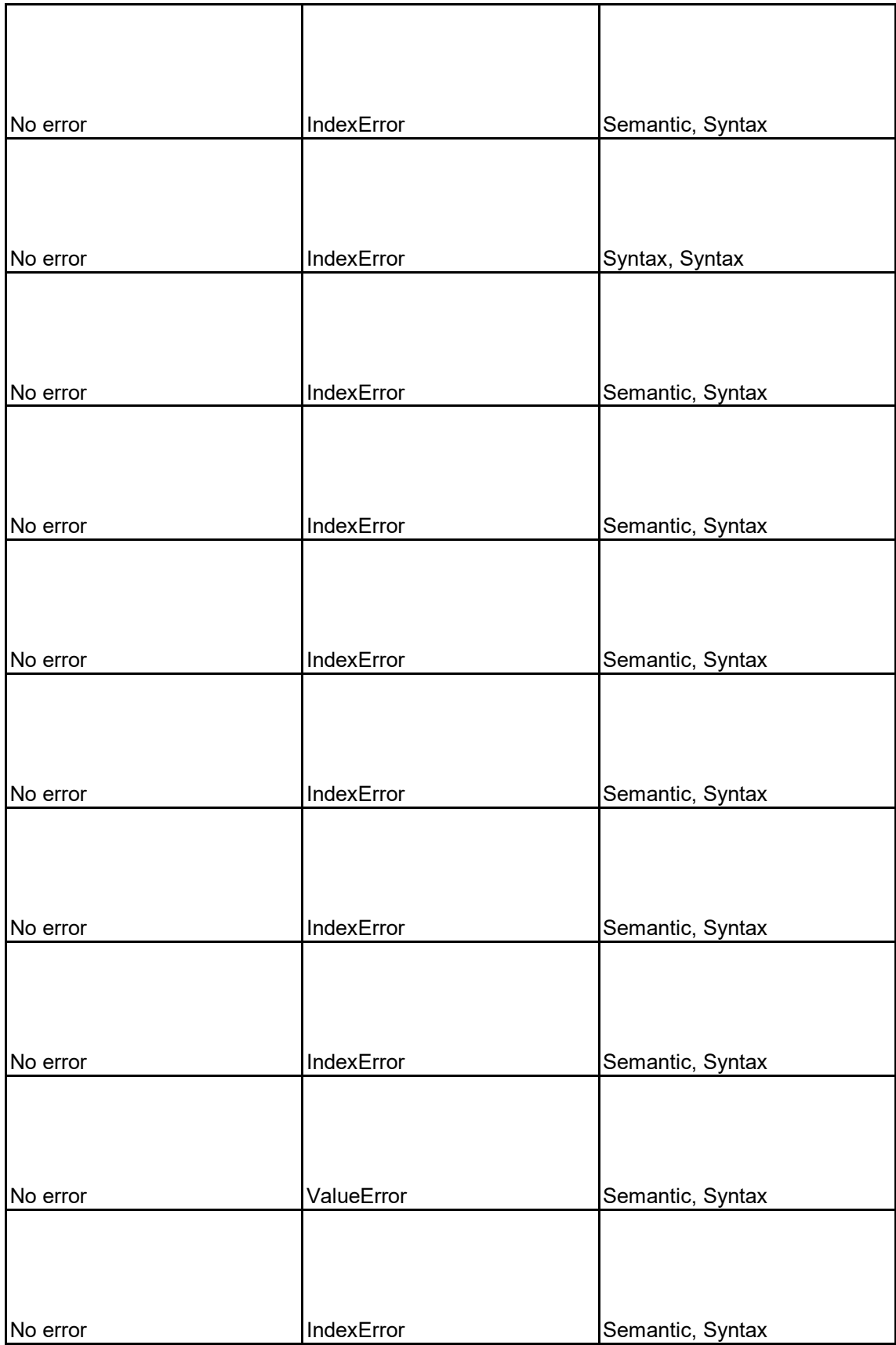

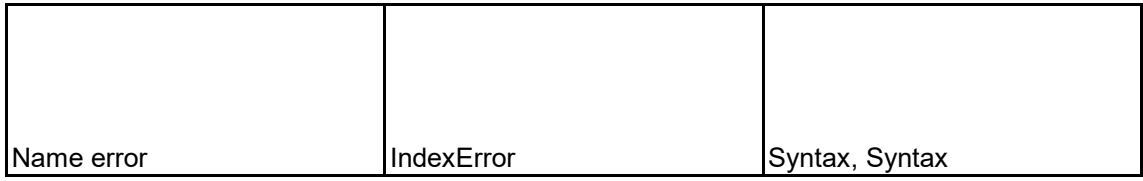

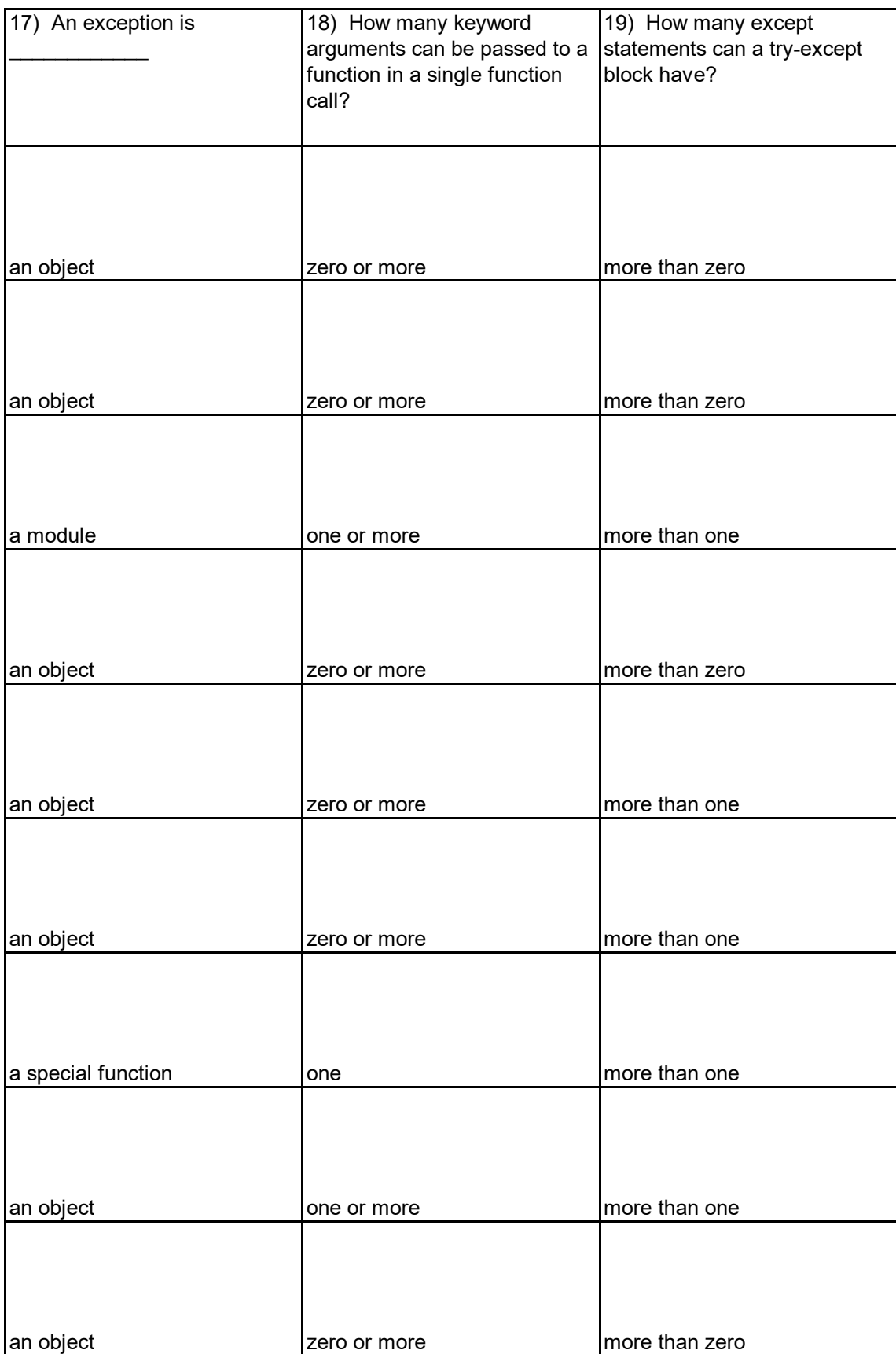

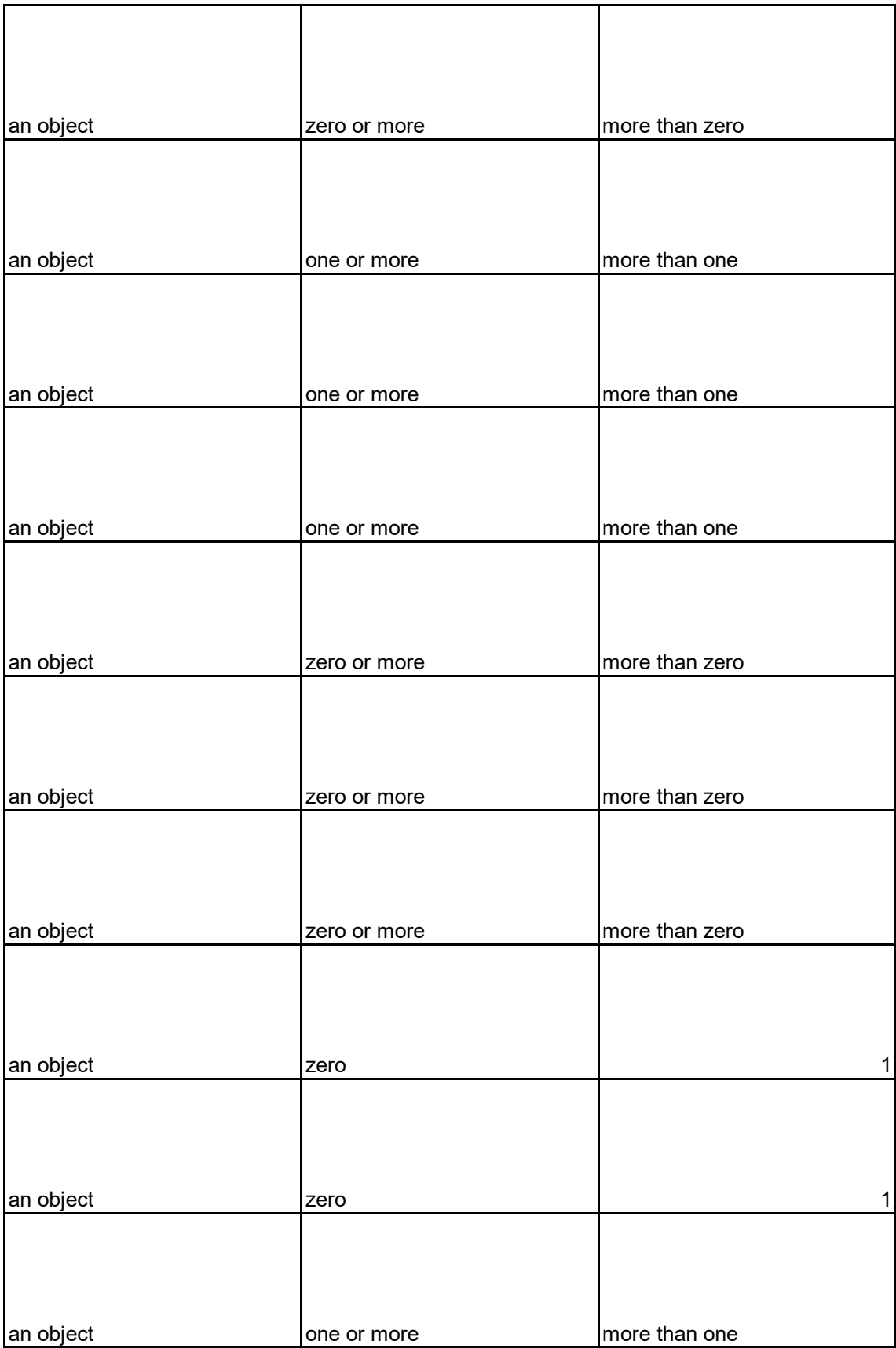

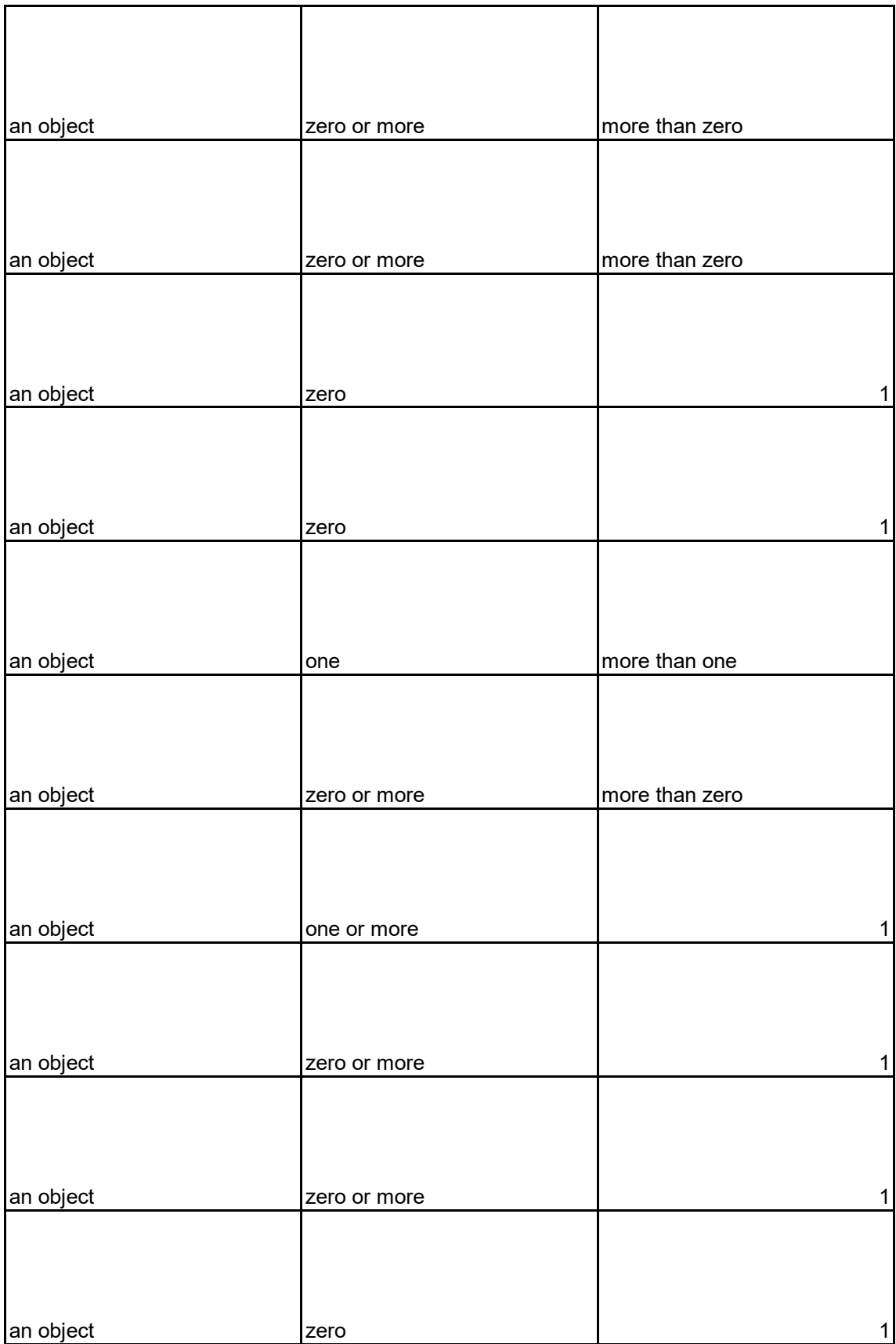

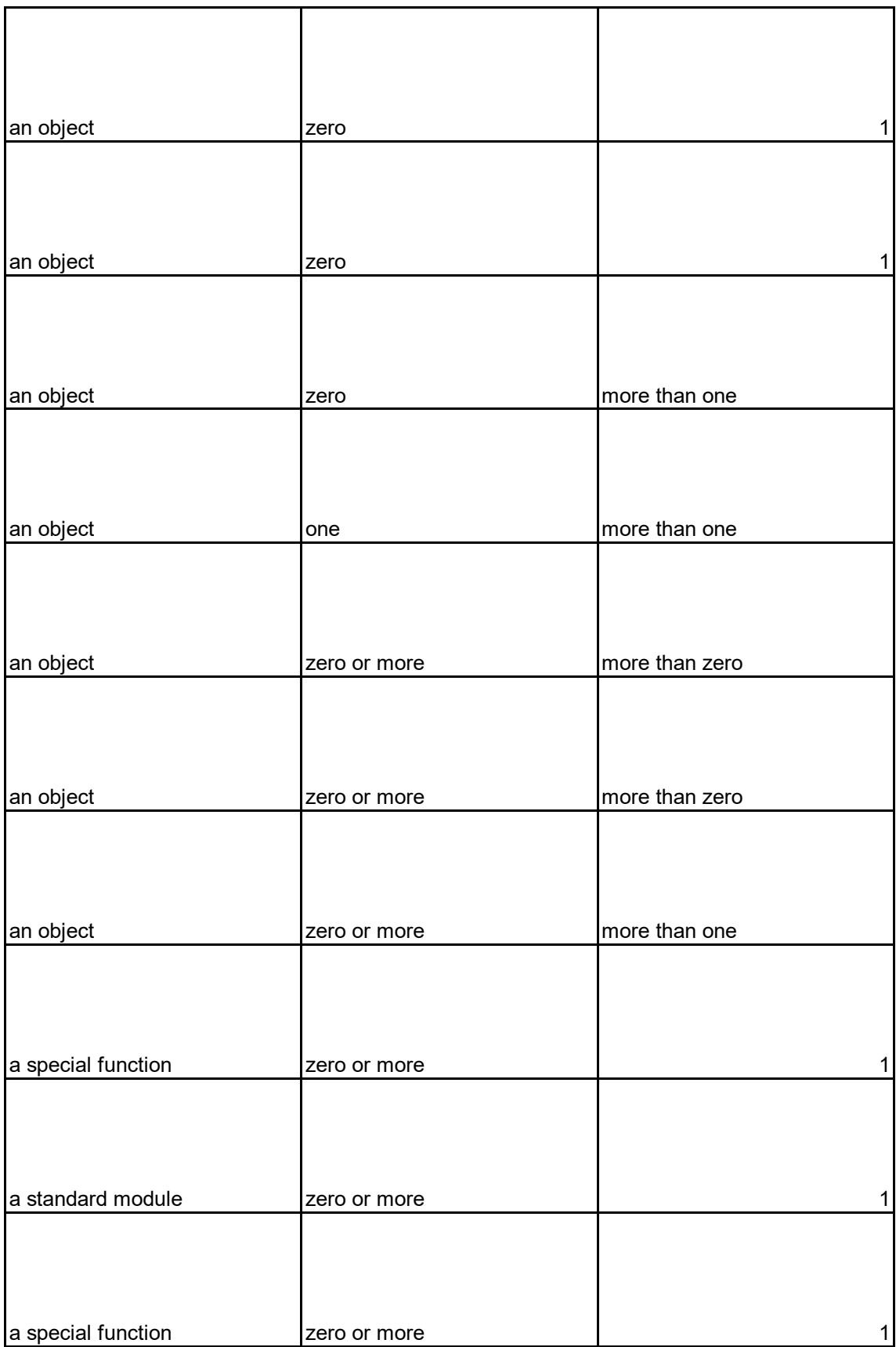

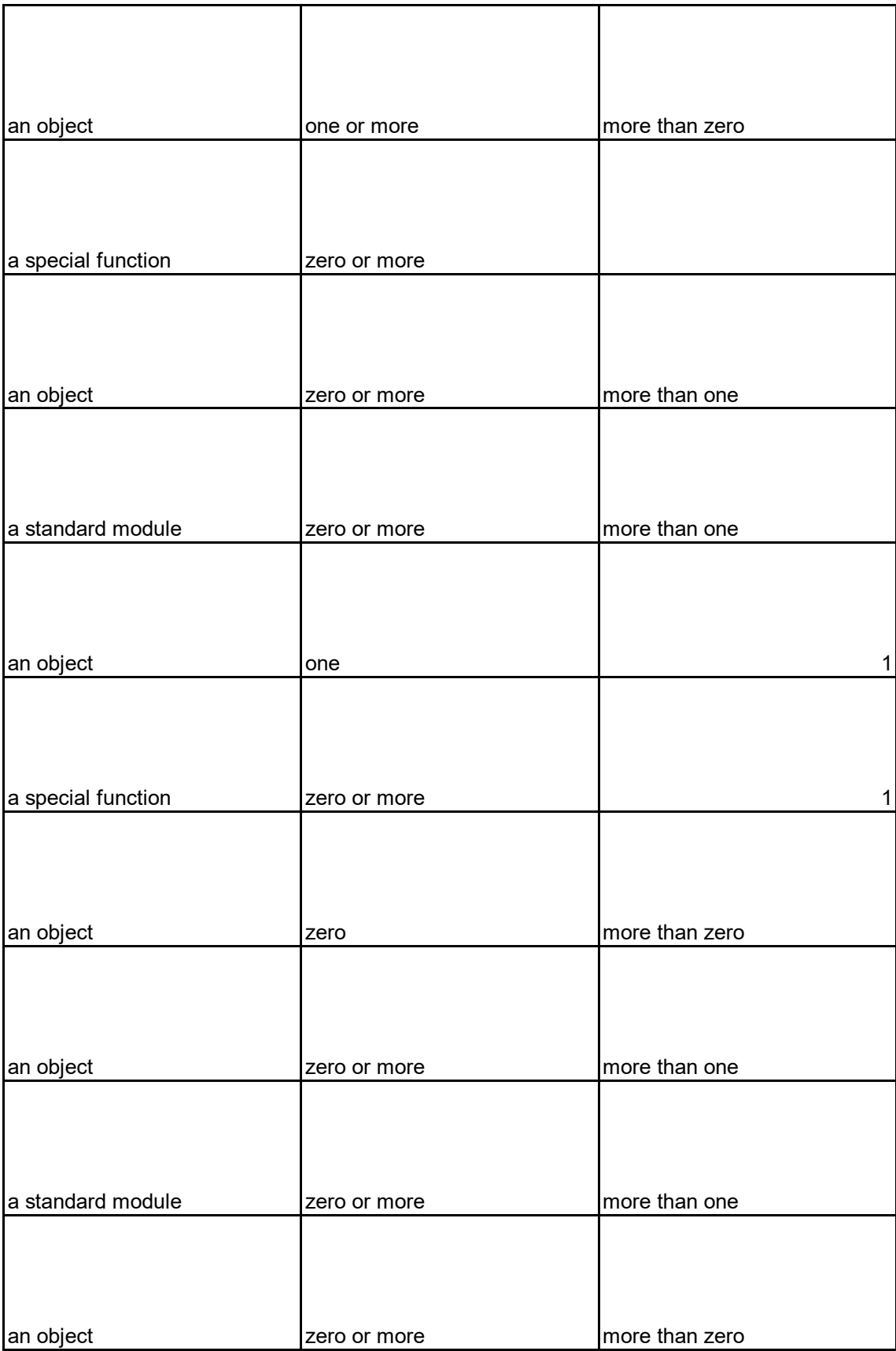

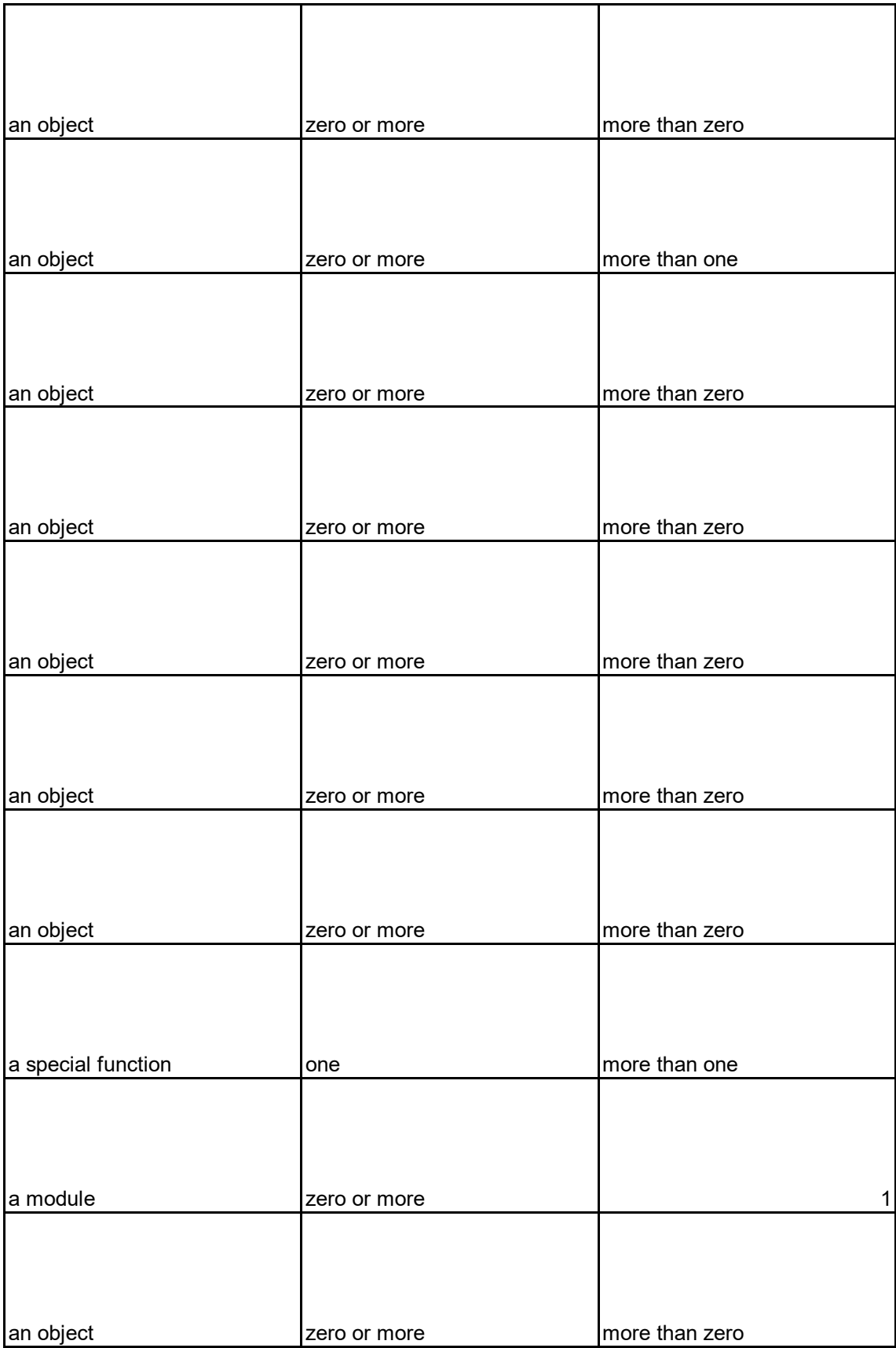

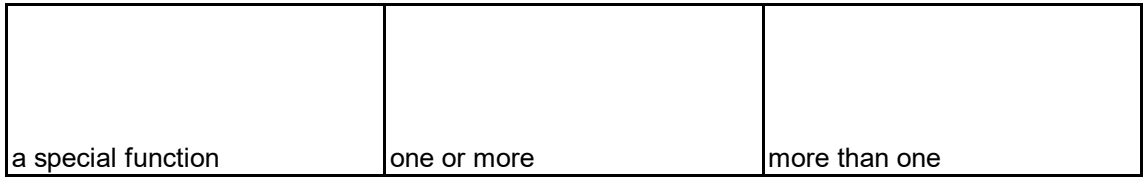

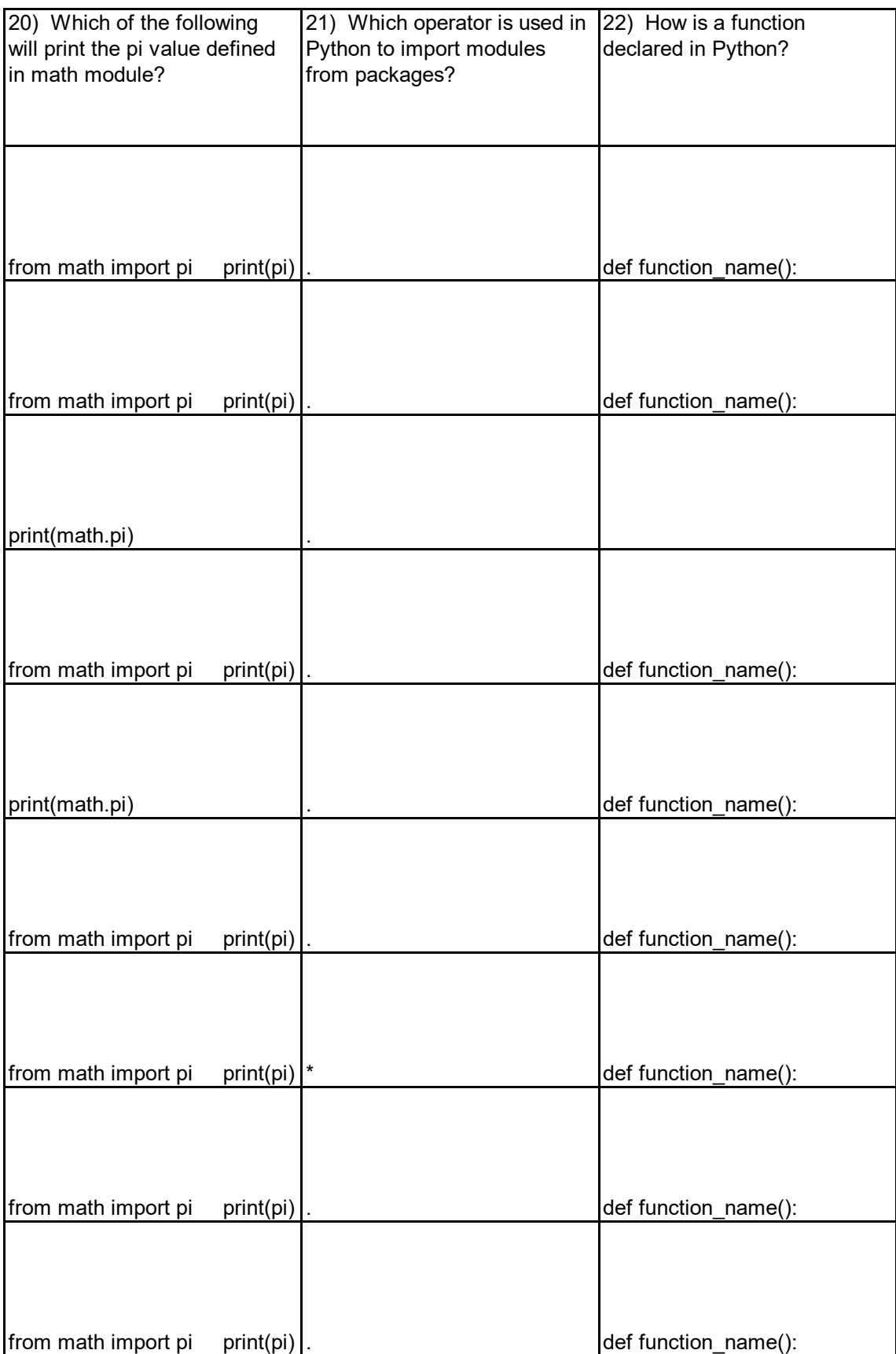

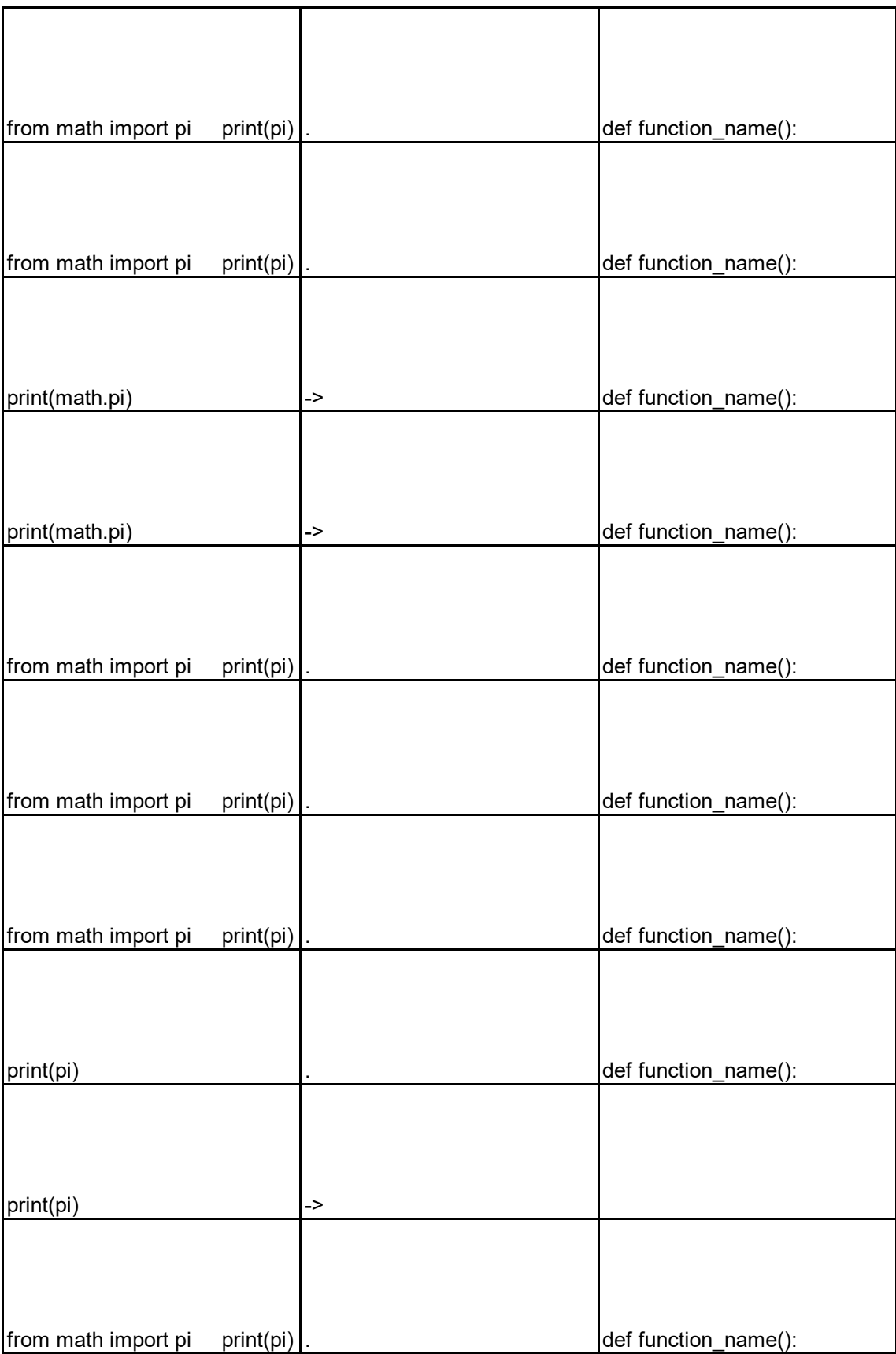

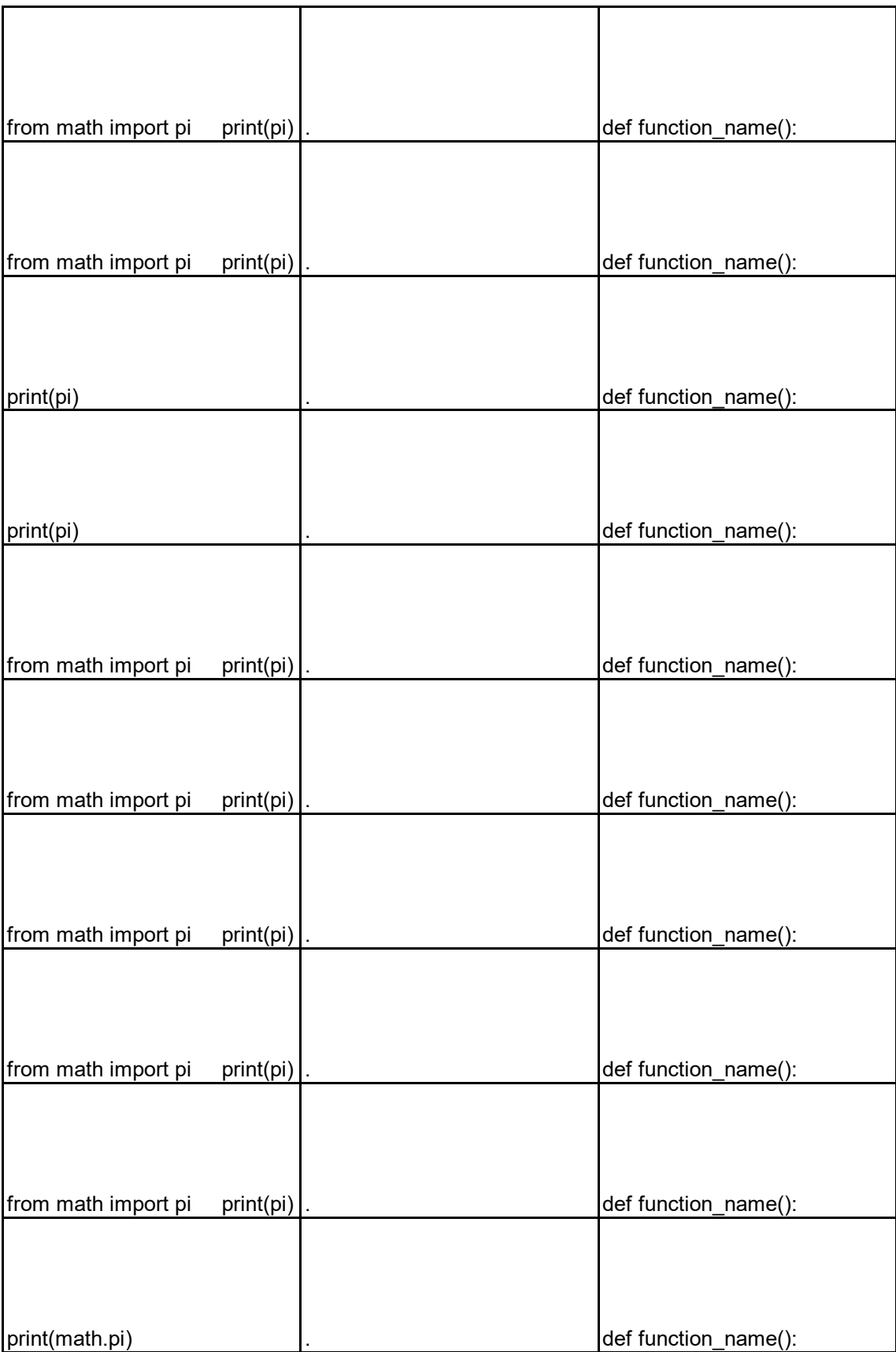
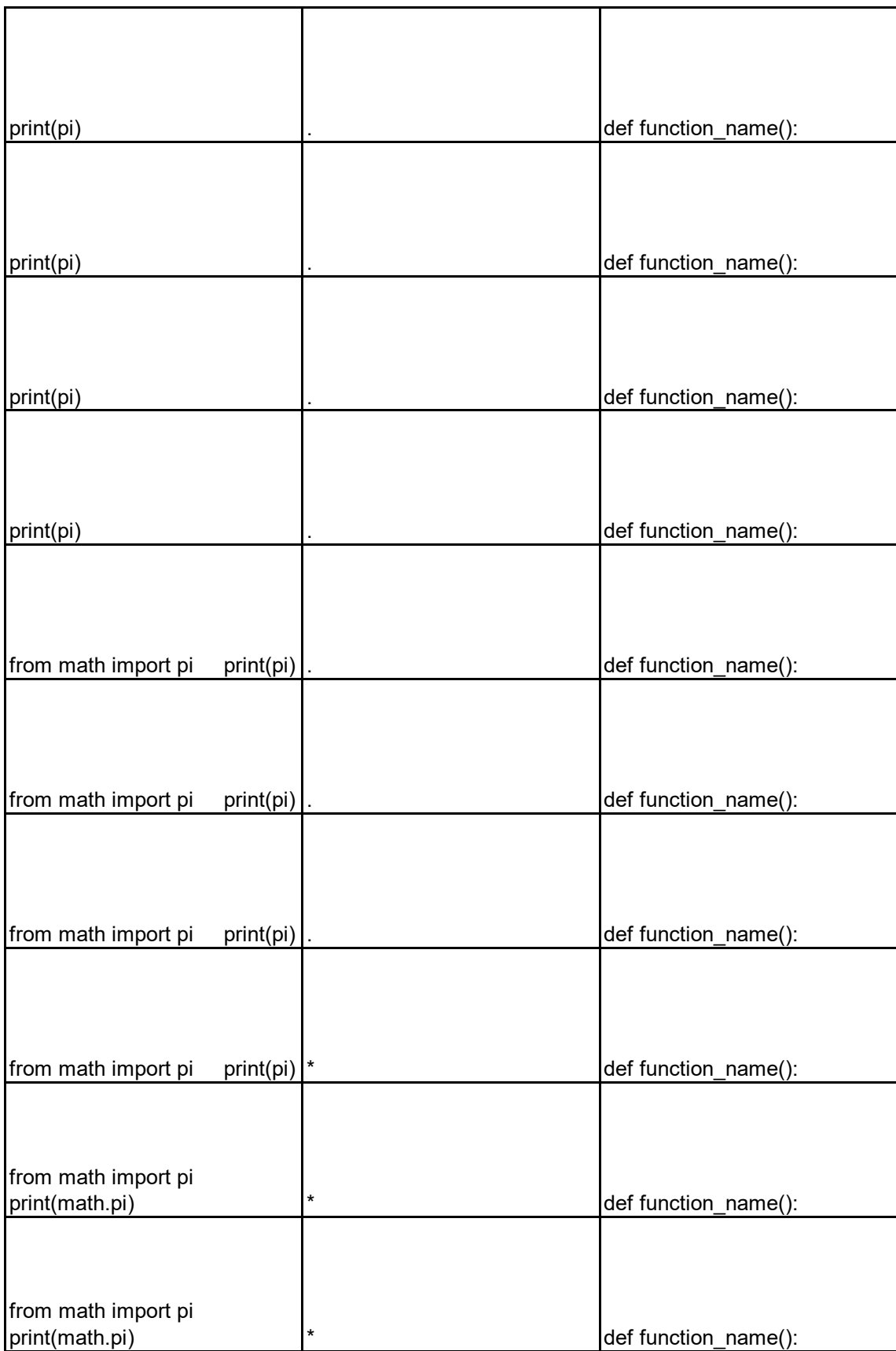

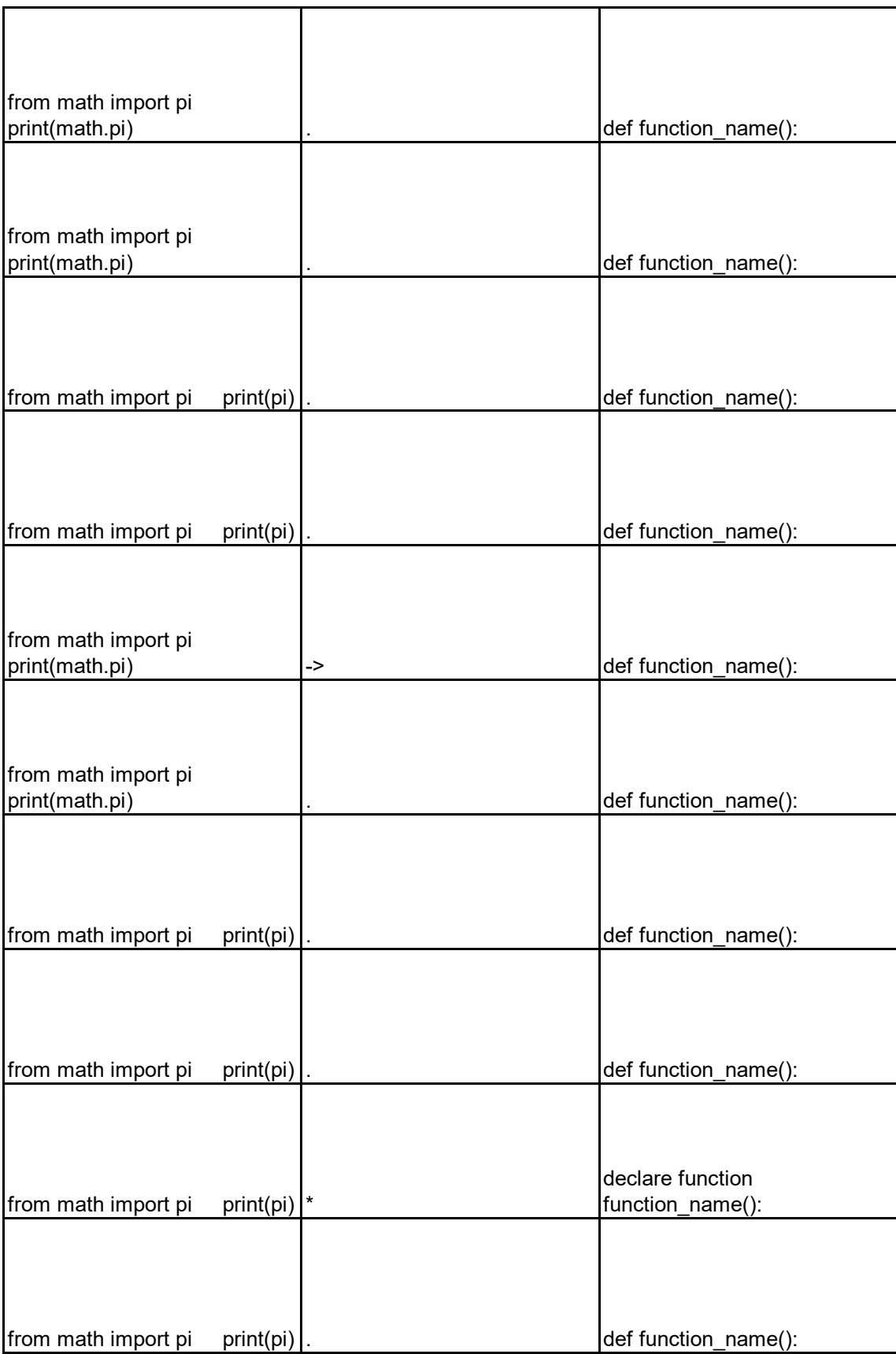

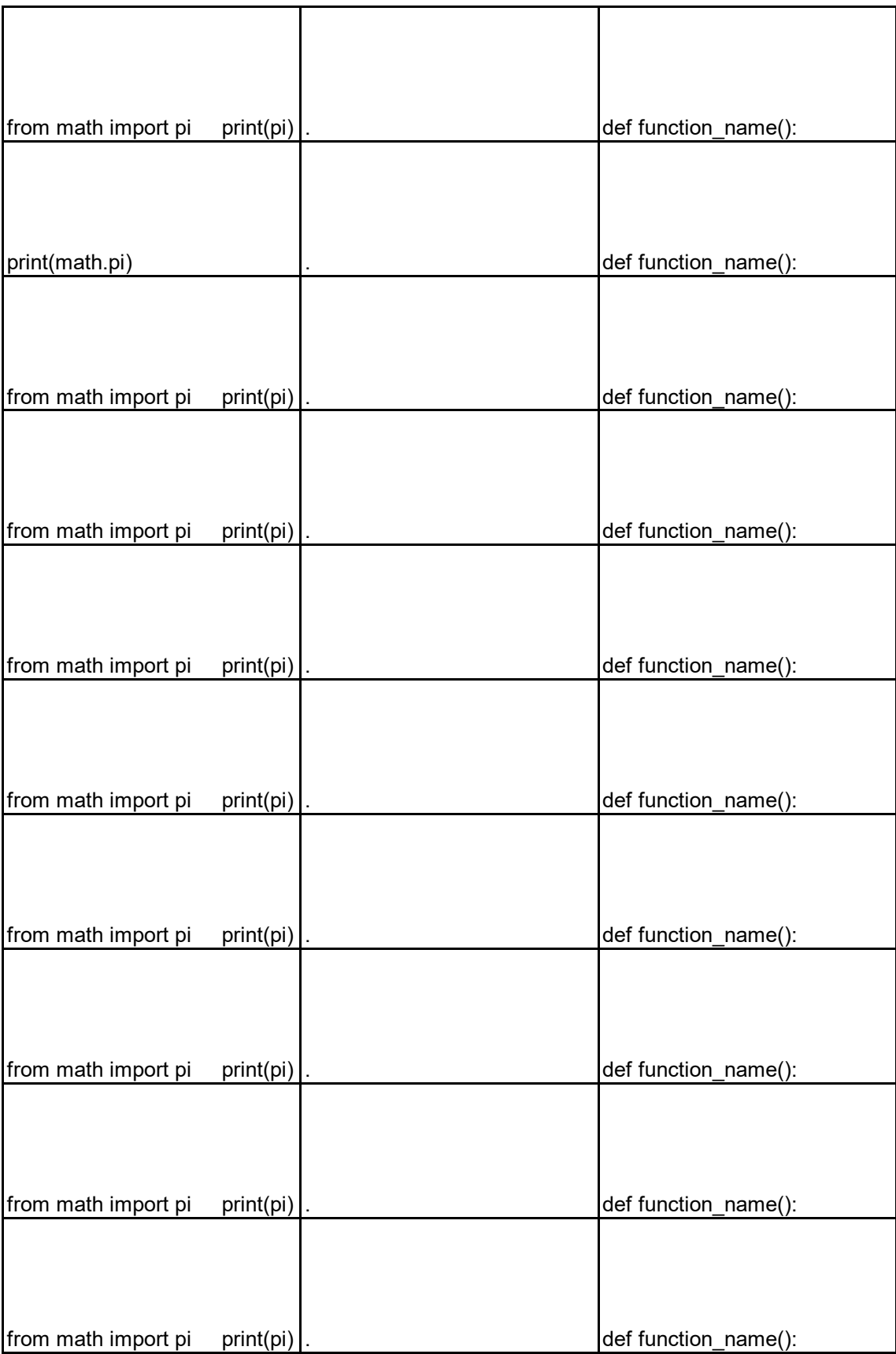

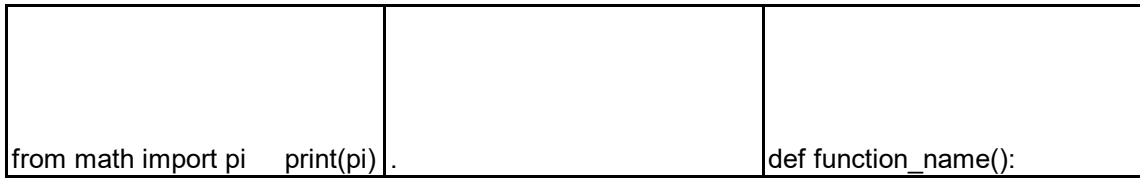

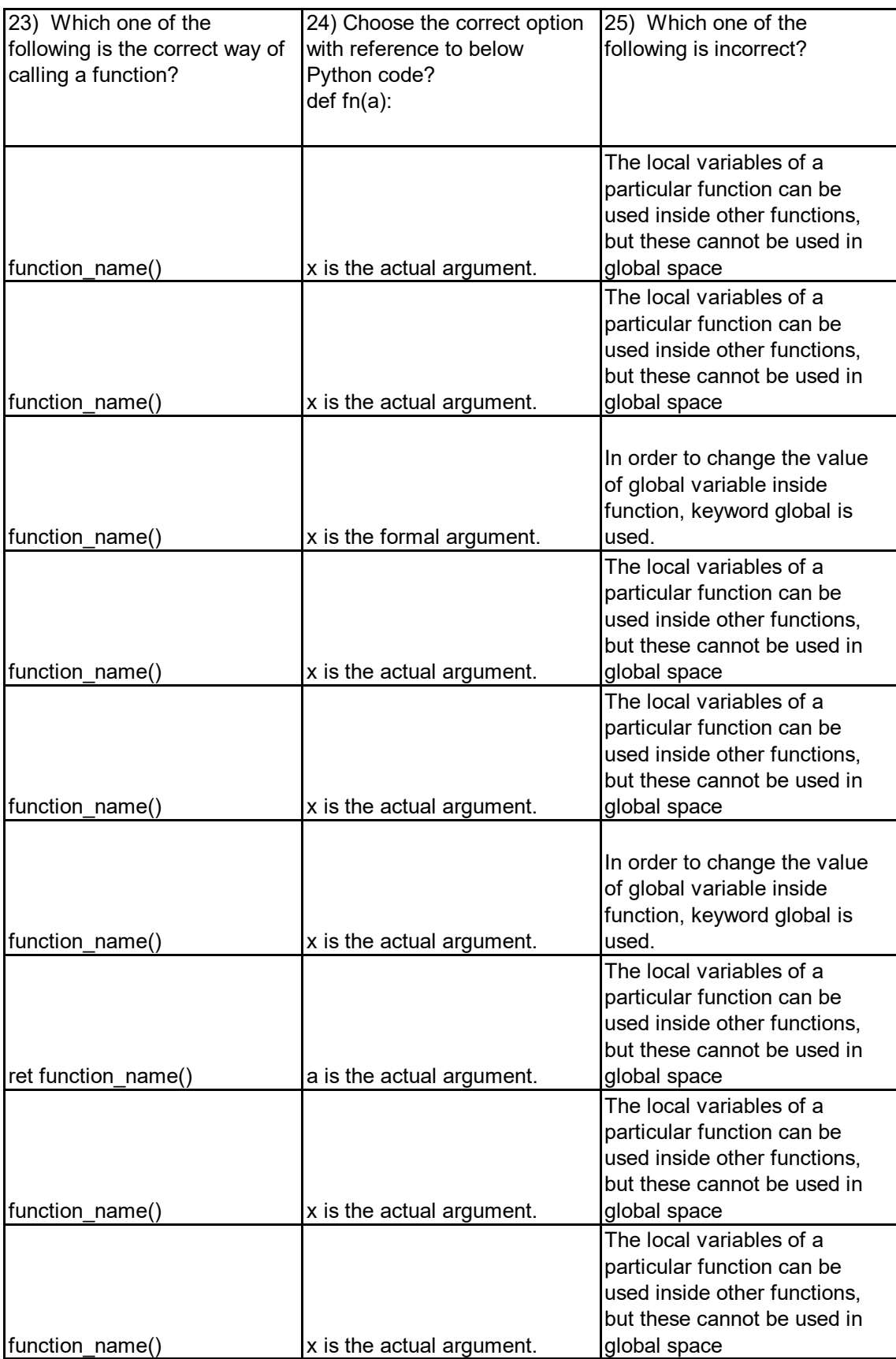

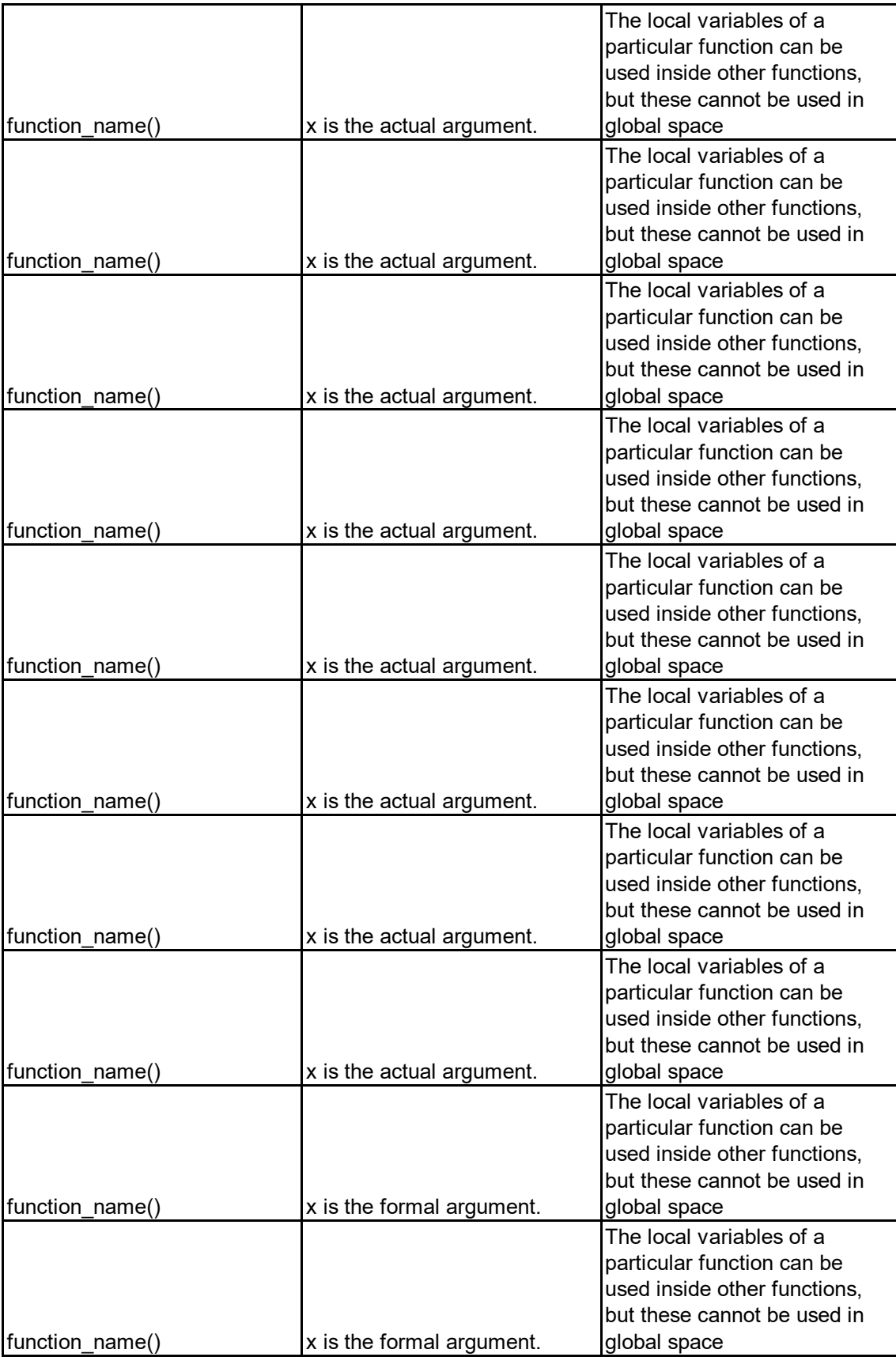

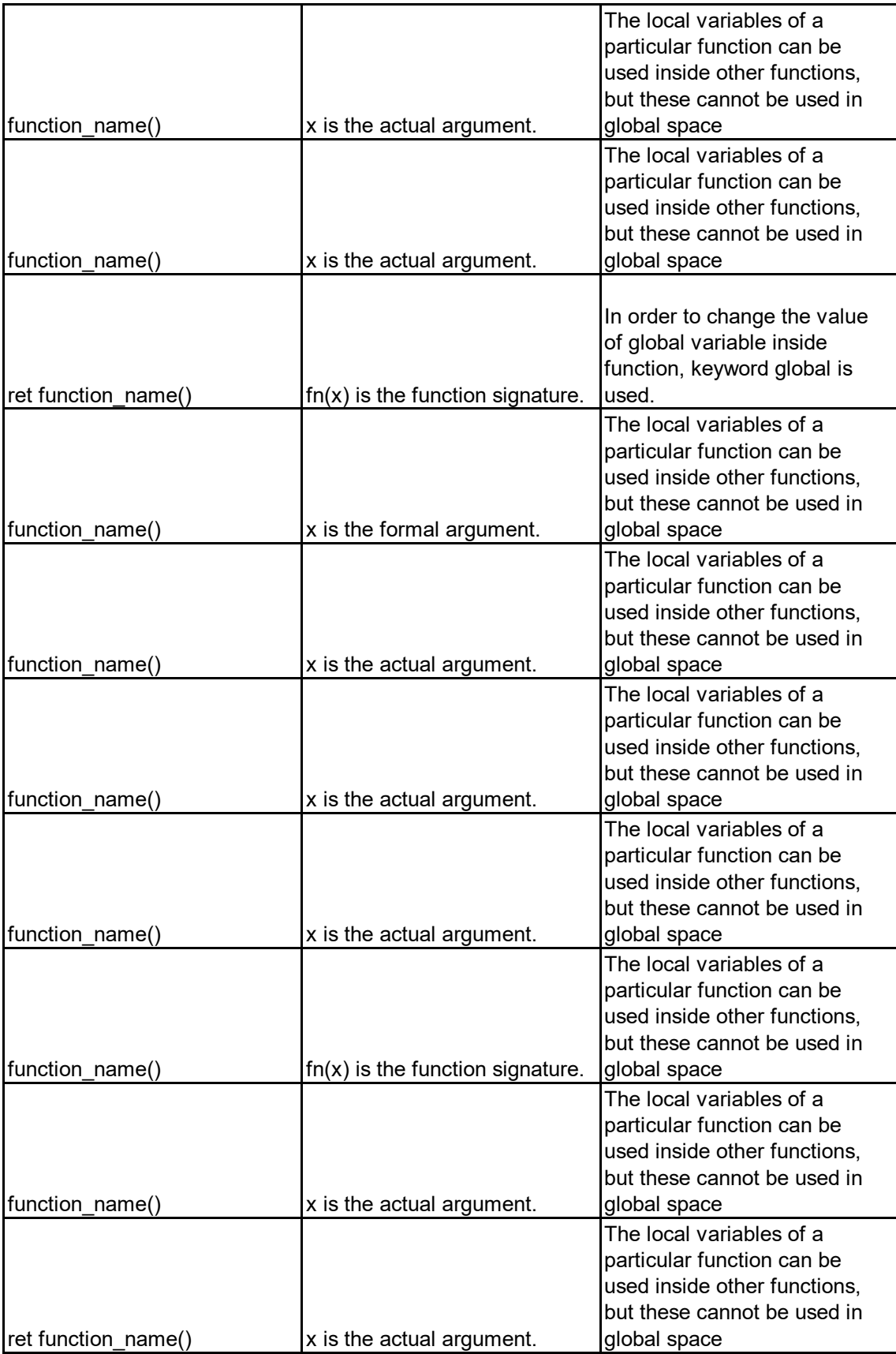

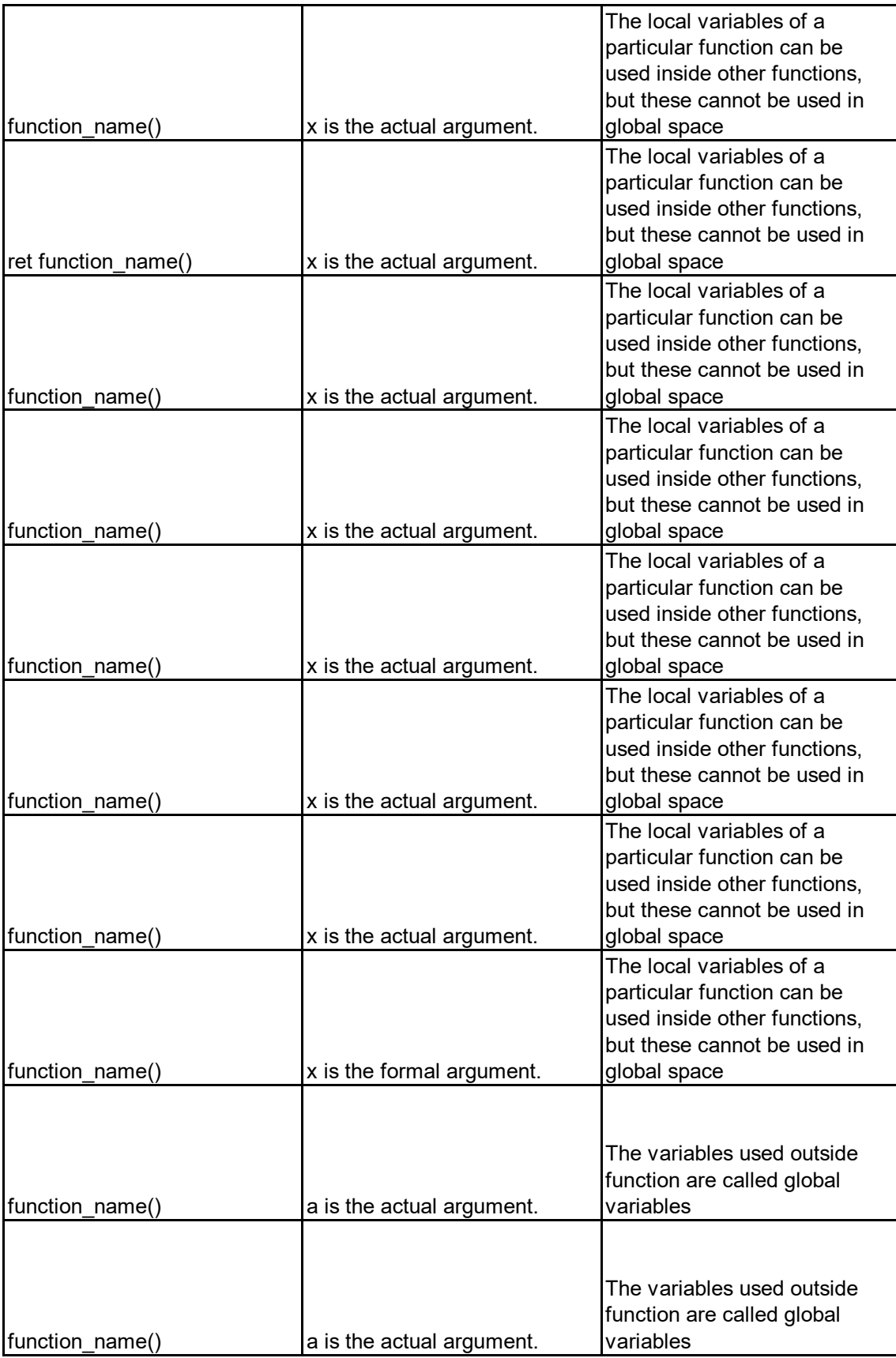

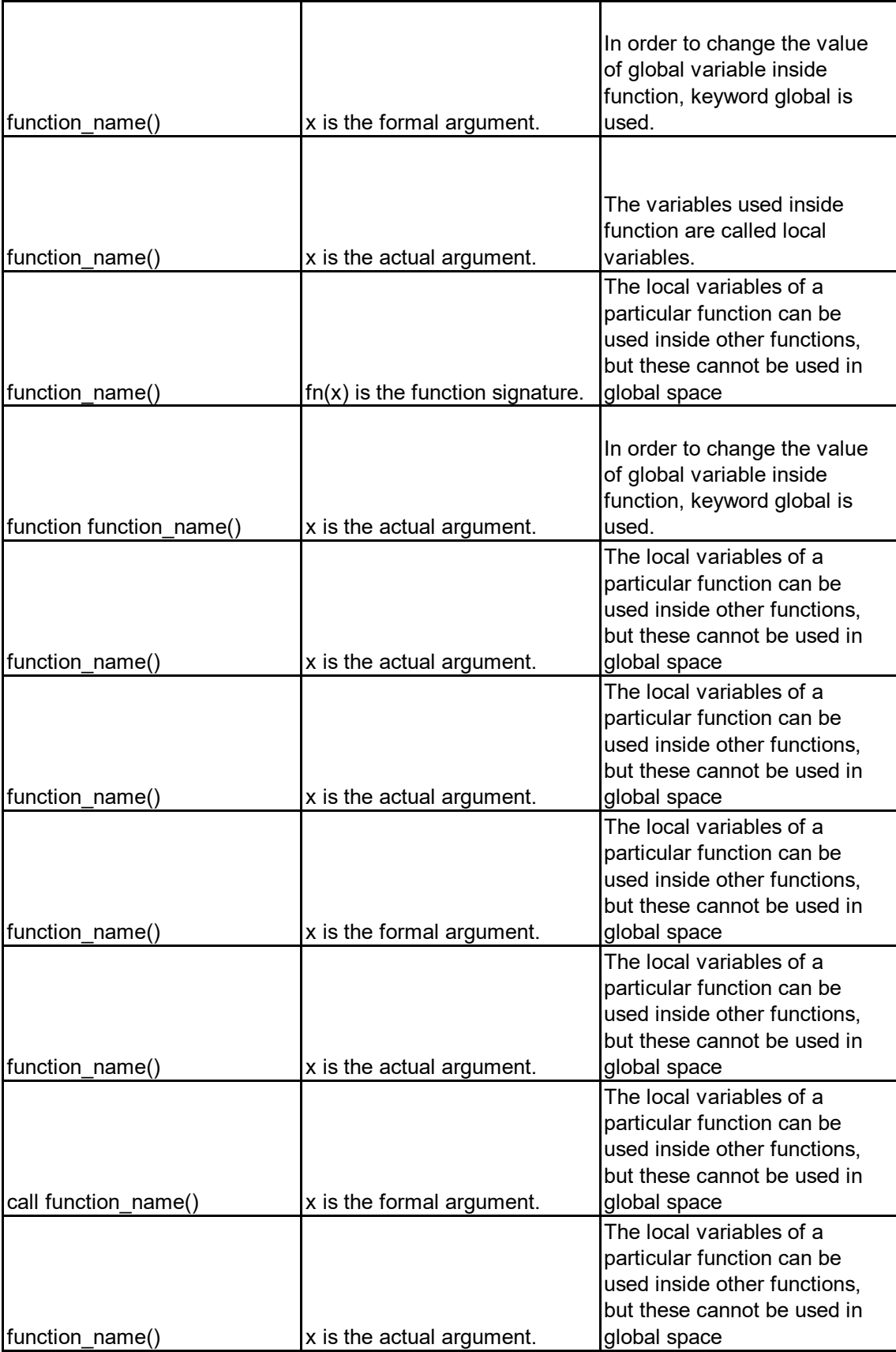

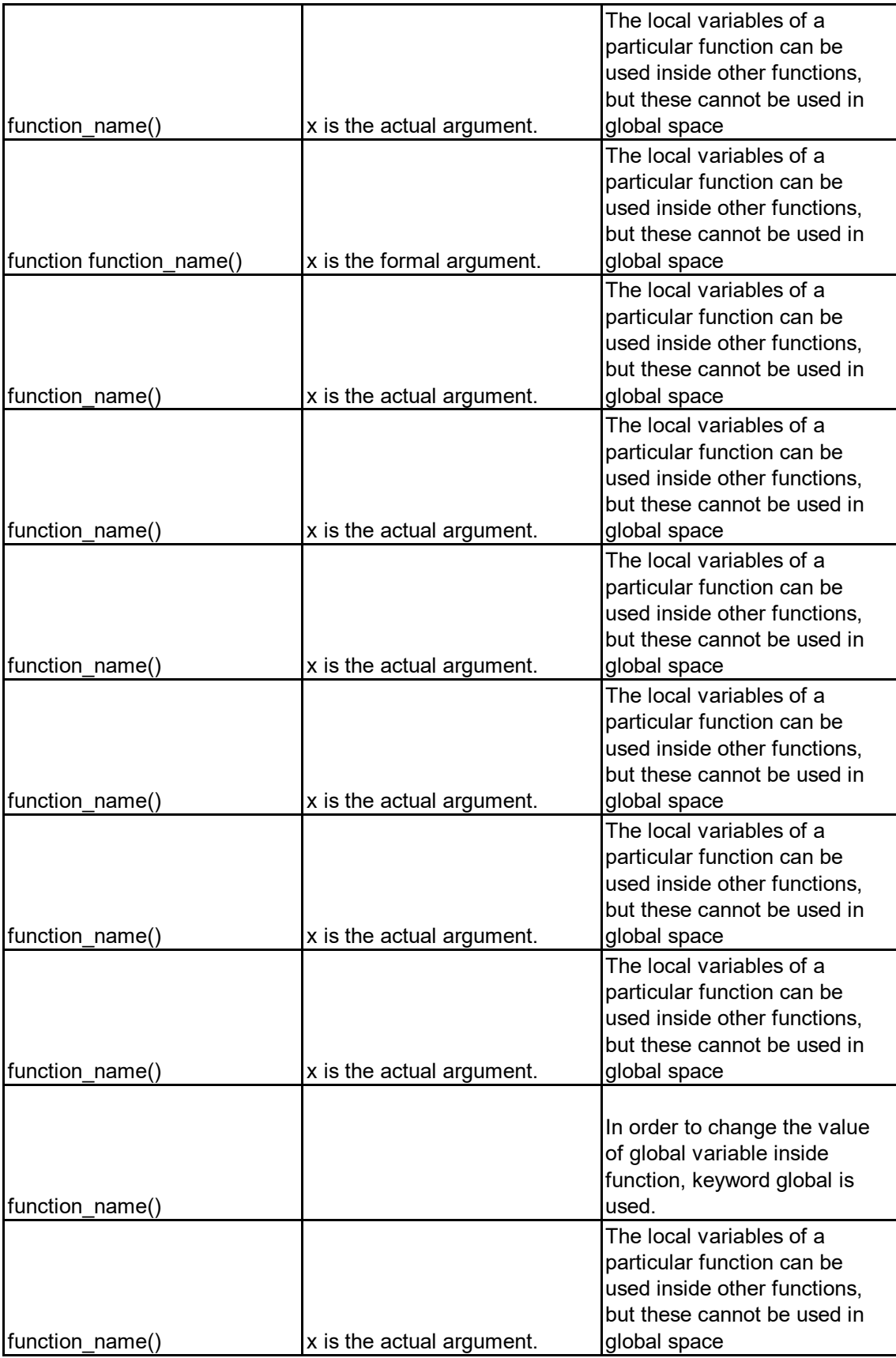

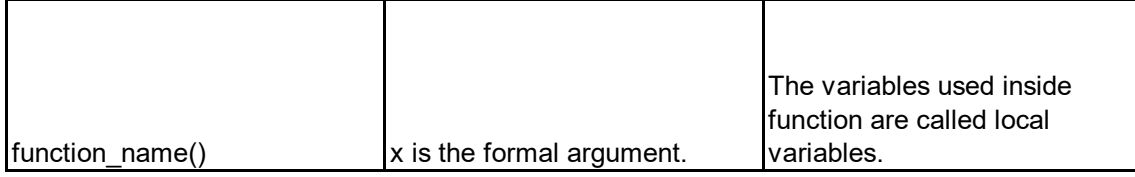